# **UNIVERSIDADE TECNOLÓGICA FEDERAL DO PARANÁ DEPARTAMENTO DE ENGENHARIA QUÍMICA ENGENHARIA QUÍMICA**

**MARCELO CARVALHO SENA**

# **SIMULAÇÃO COMPUTACIONAL DE UM VAZAMENTO EM UM SISTEMA INDUSTRIAL DE REFIGERAÇÃO AMÔNIA-ÁGUA**

**TRABALHO DE CONCLUSÃO DE CURSO**

**PONTA GROSSA 2020**

## **MARCELO CARVALHO SENA**

# **SIMULAÇÃO COMPUTACIONAL DE UM VAZAMENTO EM UM SISTEMA INDUSTRIAL DE REFRIGERAÇÃO AMÔNIA-ÁGUA**

Trabalho de Conclusão de Curso apresentado como requisito parcial à obtenção do título de Bacharel em Engenharia Química, do Departamento de Engenharia Química, da Universidade Tecnológica Federal do Paraná.

Orientador: Prof. Dr. Everton Moraes Matos

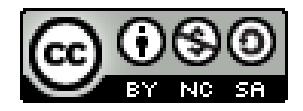

**PONTA GROSSA 2020**

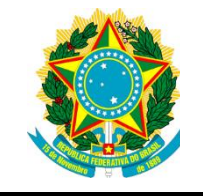

Ministério da Educação **Universidade Tecnológica Federal do Paraná** Câmpus Ponta Grossa

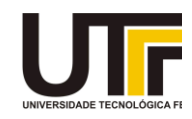

# **TERMO DE APROVAÇÃO**

## SIMULAÇÃO COMPUTACIONAL DE UM VAZAMENTO EM UM SISTEMA INDUSTRIAL DE REFRIGERAÇÃO AMÔNIA-ÁGUA por

## MARCELO CARVALHO SENA

Trabalho de Conclusão de Curso (TCC) apresentado dia 27 de outubro de 2020 ao curso de Engenharia Química da Universidade Tecnológica Federal do Paraná, Campus Ponta Grossa. O candidato foi arguido pela Banca Examinadora composta pelos professores abaixo assinados. Após deliberação, a Banca Examinadora considerou o trabalho aprovado.

> \_\_\_\_\_\_\_\_\_\_\_\_\_\_\_\_\_\_\_\_\_\_\_\_\_\_\_\_\_\_\_\_\_\_ Prof.º Dr. Everton Moraes Matos Prof.º Orientador

\_\_\_\_\_\_\_\_\_\_\_\_\_\_\_\_\_\_\_\_\_\_\_\_\_\_\_\_\_\_\_\_\_\_\_ Profª. Dra. Erica Roberta Lovo da Rocha Watanabe (UTFPR)

\_\_\_\_\_\_\_\_\_\_\_\_\_\_\_\_\_\_\_\_\_\_\_\_\_\_\_\_\_\_\_\_\_\_\_ Prof.ª Dra. Juliana Martins Teixeira de Abreu Pietrobelli (UTFPR)

> Profª. Dra. Juliana de Paula Martins Responsável pelo TCC do curso de Engenharia Química

\_\_\_\_\_\_\_\_\_\_\_\_\_\_\_\_\_\_\_\_\_\_\_\_\_\_\_\_\_\_\_\_\_\_

O Termo de Aprovação assinado encontra-se na Coordenação do Curso

## **AGRADECIMENTOS**

Primeiramente gostaria de agradecer aos meus pais pelo apoio e por acreditarem em mim durante essa longa jornada de aprendizado e crescimento.

Gostaria de agradecer a Mariana, que esteve comigo, compartilhando os momentos bons e ruins.

Ao professor Everton Moraes Matos que aceitou me orientar e guiar durante essa jornada que é escrever o trabalho de conclusão de curso.

Agradeço às professoras Juliana Martins Teixeira de Abreu Pietrobelli e Erica Roberta Lovo da Rocha Watanabe por terem aceito fazer parte da minha banca.

E por fim, um agradecimento a todos os professores e funcionários da UTFPR de Ponta Grossa que contribuíram direta ou indiretamente para a minha formação como engenheiro químico.

#### **RESUMO**

SENA, Marcelo Carvalho. **Simulação computacional de um vazamento em um sistema industrial de refrigeração amônia-água**. 2020. 51 folhas. Trabalho de Conclusão de Curso Bacharelado em Engenharia Química - Universidade Tecnológica Federal do Paraná. Ponta Grossa, 2020.

Com o objetivo de simular o escoamento de amônia resultante de um vazamento em um sistema de refrigeração por absorção amônia-água sobre uma planta industrial, desenhou-se uma planta industrial utilizando o software de desenho SALOME, instalação essa que dispõem de um tanque de armazenamento de amônia. Exportou-se a malha para o ANSYS-CFX para a realização do setup das condições de contorno e simulação numérica em regime permanente e transiente. Definiu-se um vazamento com vazão mássica de 0,1 kg/s em um ponto na parte inferior do tanque de armazenagem e uma velocidade média do vento que entra no domínio de 4,5 m/s. Os resultados obtidos foram avaliados para frações volumétricas de amônia de 5,0x10-  $6$  e 2,5x10<sup>-3</sup> em um plano horizontal a 1,80 m de altura do chão e mostram um perfil definido do escoamento para cada uma das direções de vento simuladas, além de mostrar que o escoamento já apresenta um perfil próximo a o obtido na simulação em regime estacionário aos três minutos depois do seu início.

**Palavras-chave:** Simulação, amônia, vazamento, escoamento.

#### **ABSTRACT**

SENA, Marcelo Carvalho. **Computional simulation of a leak in an industrial ammoniawater cooling system**. 2020. 51 p. Work of Conclusion Course Graduation in Chemical Engineering - Federal Technology University - Paraná. Ponta Grossa, 2020.

In order to simulate the flow of ammonia resulting from a leak in an ammonia-water absorption refrigeration system over an industrial, an industrial plant was designed using the SALOME drawing, which has an ammonia storage tank. The mesh was exported to ANSYS-CFX to perform the setup of the boundary conditions and numerical simulation in permanent and transient regime. A leak with a mass flow rate of 0,1 kg/s was defined at a point at the bottom of the storage tank and an average wind speed entering the domain of 4,5 m/s. The results obtained were evaluated for volumetric ammonia fractions of  $5,0x10^{-6}$  and  $2.5x10^{-3}$  in a horizontal plane at 1.80 m above the ground and show a defined flow profile for each of the simulated wind directions, in addition to showing that the flow already has a profile close to that obtained in the simulation in steady state at three minutes after its beginning.

**Keywords:** Simulation, ammonia, leak, flow.

# **LISTA DE ILUSTRAÇÕES**

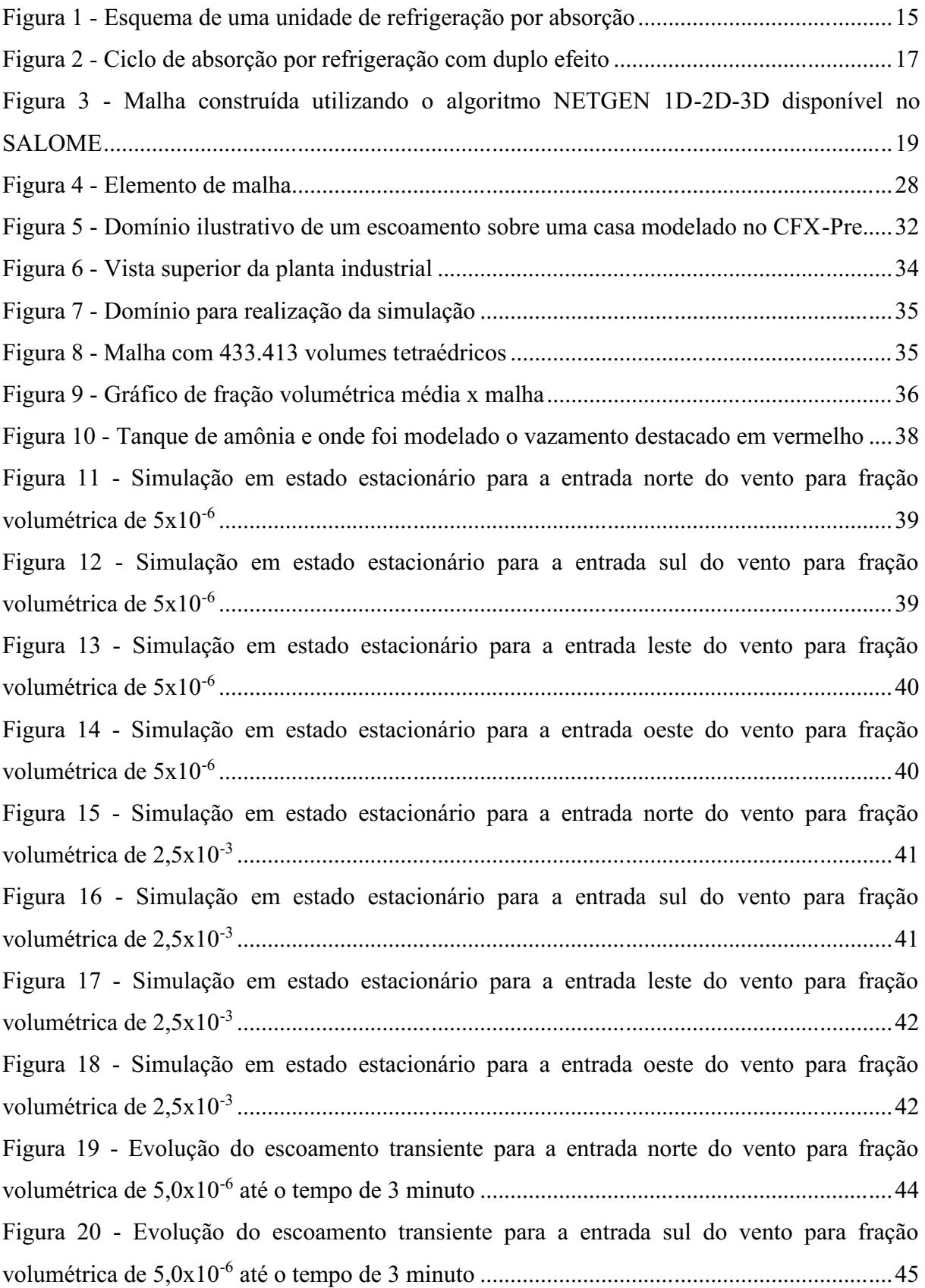

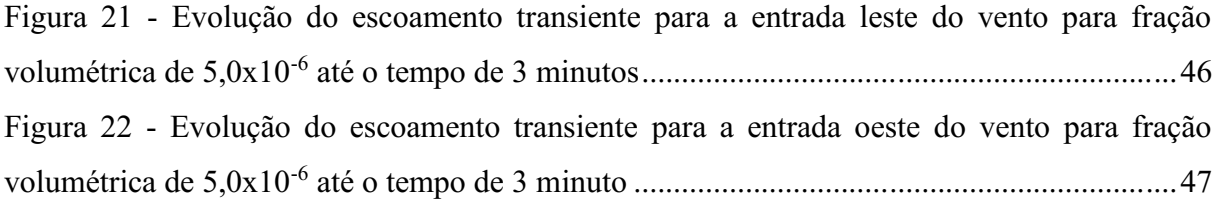

# **LISTA DE TABELAS**

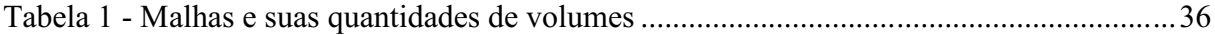

# **SUMÁRIO**

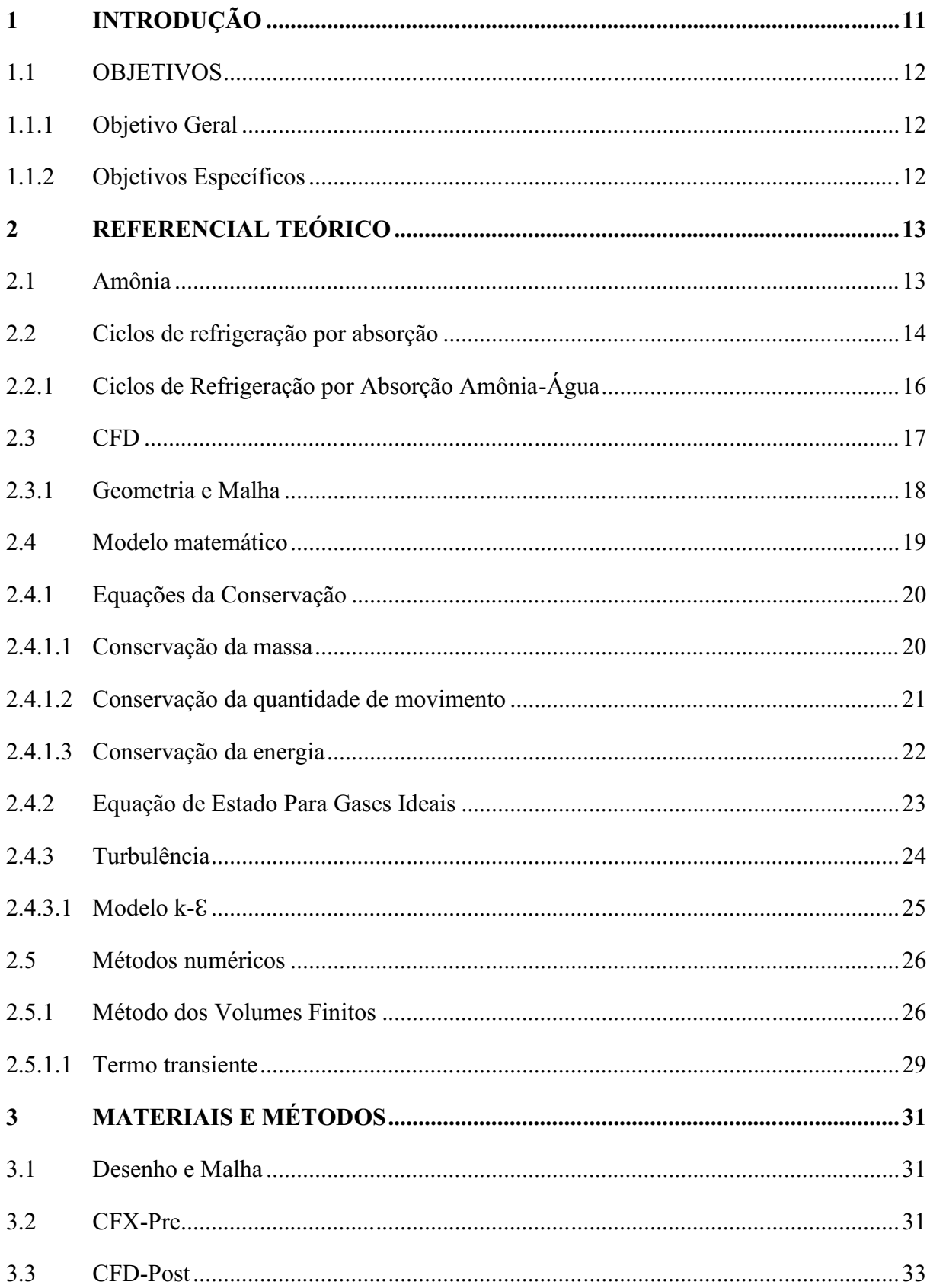

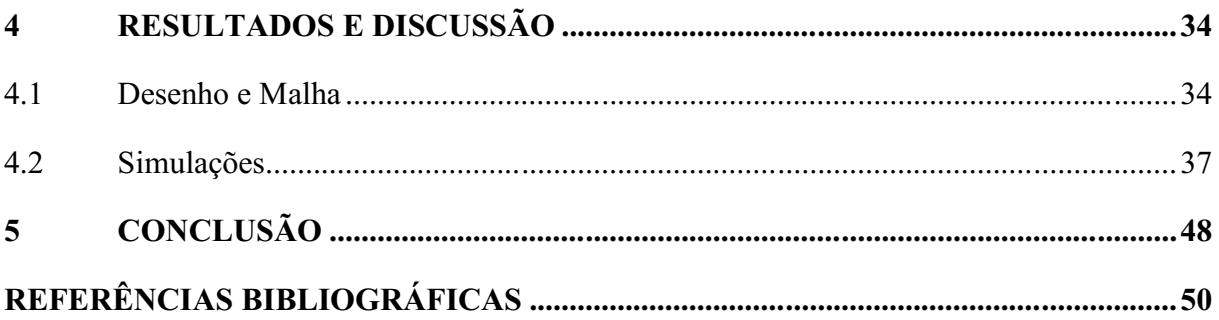

## <span id="page-11-0"></span>**1 INTRODUÇÃO**

O desenvolvimento tecnológico é um fator tão importante para determinar o que acontece com o homem, que grandes mudanças ocorrem na dinâmica da sociedade todas as vezes que algum passo importante é dado em direção a novas descobertas. Há um século a Europa vivia a revolução industrial, transformando a produção, antes artesanal, em produção em série, utilizando novas ferramentas e máquinas a vapor. Essa transição não mudou somente o modo como as coisas eram produzidas, mas também a forma como elas eram consumidas, dando início a estrutura social e econômica encontrada hoje.

Desde então, a indústria tem concentrado seus esforços em suprir a demanda de consumo imposta, não apenas pela quantidade, mas também pela qualidade dos produtos exigida pelos consumidores, se preocupando em melhorar a capacidade, eficiência, qualidade, segurança e, mais recentemente, a sustentabilidade de seus processos e produtos. Mas os acontecimentos que contextualizam essas mudanças ocorridas ao longo dos anos nem sempre são desejáveis.

A preocupação com segurança e sustentabilidade não é, nem de longe, infundada. Ao longo da história recente diversos acidentes de escala industrial tiveram resultados catastróficos para os envolvidos e para o meio ambiente. Um dos mais marcantes é o desastre ocorrido em 1984 na cidade de Bhopal, na Índia, onde um vazamento de uma fábrica de pesticidas causou a morte de milhares de pessoas nos arredores da planta. Outro foi o derramamento de milhões de barris de petróleo no Golfo do México causado pela explosão de uma plataforma em 2010, e que é considerado um dos piores desastres ambientais já ocorridos. Ambos mostraram o quão devastador pode ser o resultado de uma falha desse tipo, e porque cada vez mais as empresas investem em prevenção.

O desenvolvimento tecnológico também veio para a área de tecnologia da informação. Hoje existem computadores com capacidade e velocidade de processamento inimaginável há poucas décadas, de forma acessível e que são substituídos por versões cada vez mais potentes em um ritmo espantoso. Esse cenário favoreceu a evolução de diversos tipos de ferramentas para facilitar a vida do usuário, realizando tarefas que antes eram impossíveis pelo tempo demandado. Uma área muito beneficiada com isso foi a engenharia, obtendo uma forma rápida e eficiente de resolver problemas que demandam uma grande quantidade de cálculos.

A implementação de soluções numéricas aliadas a métodos empíricos para análise e solução de problemas complexos, permitiu ao engenheiro realizar projetos prevendo o comportamento de um sistema de interesse com mais confiabilidade, rapidez e menor custo. Com o auxílio dessas técnicas então, é possível que falhas no processo, e suas consequências, sejam simuladas e planos de prevenção e ação sejam formulados, diminuindo seus impactos e até mesmo evitando que aconteçam. Seguindo essa ideia, esse trabalho realizará a simulação do vazamento de amônia em um sistema de refrigeração por absorção, utilizando métodos de fluido dinâmica computacional para prever o comportamento do escoamento sobre uma planta industrial.

### <span id="page-12-0"></span>1.1 OBJETIVOS

### <span id="page-12-1"></span>1.1.1 Objetivo Geral

Simular o escoamento de amônia resultante de um vazamento em um sistema de refrigeração por absorção amônia-água sobre uma planta industrial, para diferentes direções do vento, utilizando o programa ANSYS CFX.

<span id="page-12-2"></span>1.1.2 Objetivos Específicos

- Realizar uma simulação em regime estacionário para cada uma das quatro direções de entrada do vento disponíveis no domínio modelado;
- Realizar uma simulação em regime transiente para cada uma das quatro direções de entrada do vento disponíveis no domínio;

## <span id="page-13-0"></span>**2 REFERENCIAL TEÓRICO**

## <span id="page-13-1"></span>2.1 AMÔNIA

Amônia é um composto químico, formado por três átomos de hidrogênio e um átomo de nitrogênio (NH3), se encontra em estado gasoso a temperatura ambiente e é facilmente reconhecido pelo odor forte e característico. Segundo a ficha de informações de segurança de produto químico (FISPQ) disponibilizada pela Petrobras (2017) a amônia industrial é um gás incolor, tóxico, com ponto de fusão em -78°C e ebulição a -33°C. Tem um limite superior e inferior de inflamabilidade de 28% e 15%, respectivamente. Sua obtenção é realizada pelo processo industrial conhecido como síntese de Haber-Bosch, e é vastamente utilizado, principalmente na produção de ureia e em sistemas de refrigeração amônia-água, mas pode ser utilizado também na indústria têxtil, farmacêutica, cerâmicas, como fonte de nitrogênio em bioprocessos, dentre vários outros fins.

Suas características de baixo ponto de fusão e ebulição, alto calor latente de ebulição, baixo custo e o fato de ser relativamente pouco agressiva ao meio ambiente tornaram a amônia uma boa opção como fluido refrigerante. Quanto empregada em ciclos amônia-água, apresenta boa estabilidade para uma grande faixa de temperatura e pressão e pode ser aplicada em situações em que se necessita de temperaturas muito baixas. O seu maior problema é relacionado a toxicidade e perigo de explosão em determinadas concentrações.

Segundo a Nota Técnica n° 03/2004 (2005) emitida pelo Ministério do Trabalho e Emprego, a amônia é um poderoso gás irritante para nariz, olhos e pele, podendo causar dificuldades respiratórias, broncoespasmo, queimadura da mucosa nasal, laringe e faringe, dor no peito e edema pulmonar se inalado, e é facilmente detectável pelo olfato em concentrações acima de 5ppm. Quando entra em contato com a pele e olhos pode causar dores, eritema, vesiculação, conjuntivite, erosão na córnea, e cegueira temporária ou permanente. A exposição em concentrações acima de 2500 ppm por período próximo a 30 minutos pode ser fatal.

A nota descreve também as principais causas de vazamentos nesse tipo de sistema de refrigeração, e são elas:

- Abastecimento inadequado dos vasos;
- Falha nas válvulas de alívio, tanto mecânicas quanto por ajuste inadequado de pressão;
- Danos provocados por impacto externo por equipamentos móveis;
- Corrosão externa, mais rápida em condições de grande calor e umidade, especialmente em porções de baixa pressão do sistema;
- Rachaduras internas de vasos que tendem a ocorrer nos/ou próximo aos pontos de solda;
- Aprisionamento de líquido nas tubulações, entre válvulas de fechamento;
- Excesso de líquido no compressor;
- Excesso de vibração no sistema, que pode levar a sua falência prematura.

## <span id="page-14-1"></span>2.2 CICLOS DE REFRIGERAÇÃO POR ABSORÇÃO

<span id="page-14-0"></span>Um ciclo de refrigeração tem como finalidade a rejeição de calor de um reservatório frio para um reservatório de temperatura mais elevada. A forma mais usual de se obter esse tipo de resultado é evaporando um líquido, chamado fluido refrigerante, que posteriormente retorna a sua fase líquida e reinicia o processo. Experimentos utilizando água e ácido sulfúrico para produção de gelo a partir do mecanismo de refrigeração por absorção já são relatados desde o século XIII. Em ciclos desse tipo, como o ilustrado na Figura 1, o fluido refrigerante depois de evaporado, retorna a fase líquida sendo absorvido por um líquido menos volátil, para posteriormente ser recuperado, novamente em estado gasoso, expandido e então condensado. Sua maior vantagem é a substituição de parte da energia elétrica fornecia ao sistema por energia em forma de calor (ABBOTT; NESS; SMITH, 2007; AGUILAR, 2010; PRATA, 2012; STEPHAN, 1983).

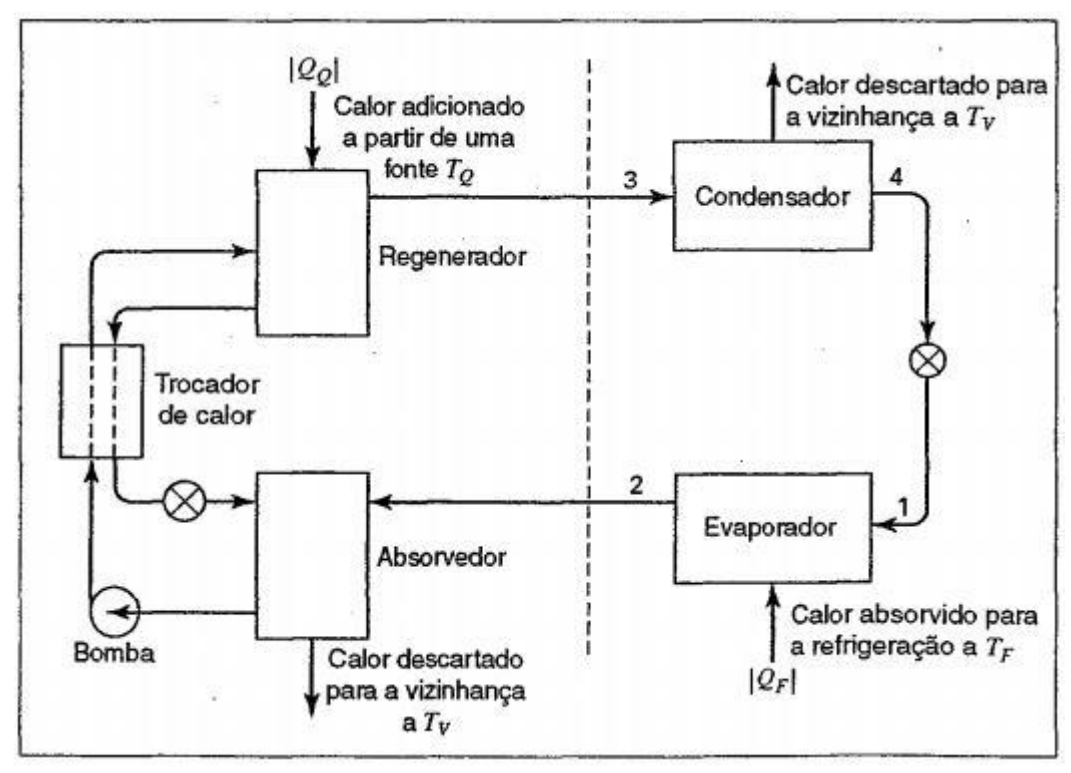

**Figura 1** *-* **Esquema de uma unidade de refrigeração por absorção**

**Fonte: ABBOTT; NESS; SMITH, 2007**

No absorvedor, etapa seguinte ao evaporador, é onde ocorre a absorção do fluido refrigerante pelo fluido menos volátil. Essa absorção libera energia, portanto algum mecanismo é necessário para a remoção de calor, mantendo a eficiência do fluido absorvente. Após essa etapa, a mistura tem sua pressão aumentada por uma bomba e é mandada para o regenerador, onde é adicionado calor proveniente de uma fonte quente, assim o fluido refrigerante é separado da mistura e o fluido absorvente é mandado de volta ao absorvedor. É importante notar a presença de um trocador de calor entre essas duas etapas, pois ele é utilizado para que o calor proveniente do fluido que está retornando do regenerador seja aproveitado pela mistura, aumentando assim a eficiência do sistema. Por fim, o fluido refrigerante é condensado e, logo em seguida expandido, tornando-se uma mistura de líquido e gás saturado que será direcionada de volta ao evaporador (ABBOTT; NESS; SMITH, 2007).

Para a seleção dos pares de fluidos utilizados nesse tipo de ciclo, alguns fatores devem ser levados em consideração, sendo eles: ausência de fase sólida, volatilidade relativa, afinidade, pressão de trabalho, estabilidade química, corrosividade, toxicidade, propriedades de transporte e impacto ambiental. Os pares mais utilizados comercialmente hoje são os de brometo de lítio-água, amônia-água e amônia-água-hidrogênio. O par de interesse para esse trabalho é o de amônia/água, que será descrito mais detalhadamente (AGUILAR, 2010; ASHRAE, 2001).

## <span id="page-16-1"></span>2.2.1 Ciclos de Refrigeração por Absorção Amônia-Água

A primeira patente de uma máquina que utilizava um ciclo por absorção amônia-água foi registrada em 1859 por Ferdinand Carré, seguida por mais 14 patentes até 1862. Em suas patentes, Carré descrevia duas máquinas distintas, uma de operação periódica e baixo consumo de energia que produzia gelo para fins domiciliares, e outra para operação contínua em ambientes industriais (STEPHAN, 1983).

Segundo Darwish (2008), o par amônia-água é vastamente utilizado devido a sua estabilidade em uma grande faixa de temperatura e pressão, baixo custo, baixa agressão ao meio ambiente e alto calor latente de vaporização, que melhora a eficiência do ciclo no geral. Além disso, sua aplicação é adequada para baixas temperaturas, já que a amônia congela em temperaturas próximas a -77°C. Os maiores problemas enfrentados em sua utilização são a toxicidade da amônia ao ser humano, a ação corrosiva sobre materiais com cobre.

<span id="page-16-0"></span>Com a finalidade de melhorar a eficiência do processo, é comum o uso de ciclos de refrigeração com duplo efeito, em que o calor é fornecido apenas ao primeiro regenerador, sendo o segundo alimentado pelo calor liberado no absorvedor do primeiro. A Figura 2 mostra um ciclo de duplo efeito descrito, onde o calor do absorvedor 1 alimenta o gerador 2 (regenerador 2).

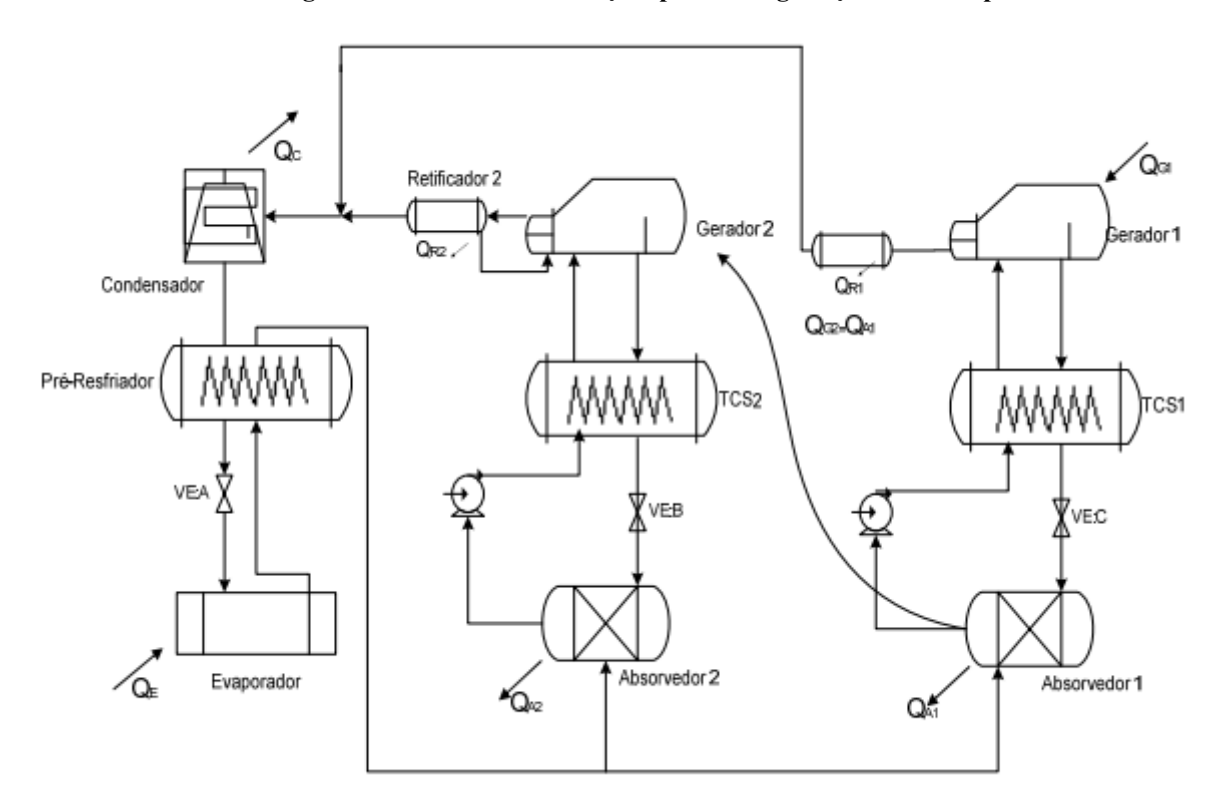

**Figura 2** *-* **Ciclo de absorção por refrigeração com duplo efeito**

**Fonte: PRATA (2012)**

#### <span id="page-17-0"></span>2.3 CFD

A fluido dinâmica computacional (CFD), do inglês *computational fluid dynamics*, é a área de estudos dedicada a solução de problemas de escoamento a partir de equações de conservação resolvidas para domínios computacionais discretizados. Esse tipo de análise pode ser empregado como complemento de estudos empíricos, ou como avaliação prévia do comportamento de um sistema, obtendo informações detalhadas de forma relativamente rápida e barata.

Hoje existem no mercado potentes *softwares* para a solução de problemas práticos que envolvem CFD, disponibilizando opções de modelos matemáticos gerais para diversos problemas de escoamento e métodos robustos para discretização do domínio computacional que, com o auxílio de ferramentas modernas de desenho computacional, geram malhas otimizadas e refinadas.

De forma resumida, a metodologia para a solução de um problema de CFD consiste em algumas etapas principais: modelagem do sistema, discretização do domínio e equações, solução das equações discretizadas, e exibição dos resultados de forma gráfica e realista. Os

métodos numéricos utilizados para discretizar e resolver as equações diferenciais de conservação que descrevem o escoamento são o coração do CFD, buscando fazer a solução convergir para um resultado aceitável de forma eficiente.

### <span id="page-18-1"></span>2.3.1 Geometria e Malha

Para que tenhamos tanto as geometrias, quanto as equações em uma forma que o computador possa entende-las e processá-las, ambas passam por um processo de discretização. Esse processo consiste em dividir o domínio contínuo, desenhado em um programa específico, em pontos que são chamados de malha. Em seguida as equações do modelo também são discretizadas para esse conjunto de pontos (HIRSCH, 2007).

Pode-se encarar a construção de uma malha como a divisão do seu domínio em várias células, sendo que essas células são áreas para problemas em 2D e volumes para problemas em 3D. Cada célula pode ser vista como um pequeno volume de controle para o qual são resolvidas as equações de conservação discretizadas. Assim, a solução encontrada para o domínio tem alta dependência da qualidade da malha (ÇENGEL; CIMBALA, 2007).

<span id="page-18-0"></span>Vários algoritmos foram desenvolvidos ao longo do tempo com a finalidade de construir e otimizar malhas computacionais. Essas malhas podem ser divididas em estruturadas: que seguem um sistema de coordenadas global; e não estruturadas: que seguem um sistema de coordenadas local, de acordo com o tipo de elemento de volume utilizado. Um exemplo é o algoritmo NETGEN (SCHÖBELR, 1997), sua versão utilizada pelo programa gratuito SALOME gera malhas não estruturadas, tetraédricas, com possibilidades de ajustes em diversos parâmetros que otimizam o desempenho computacional e melhoram os resultados numéricos. Um exemplo de malha construída utilizando esse algoritmo é ilustrado na Figura 3.

#### **Figura 3 - Malha construída utilizando o algoritmo NETGEN 1D-2D-3D disponível no SALOME**

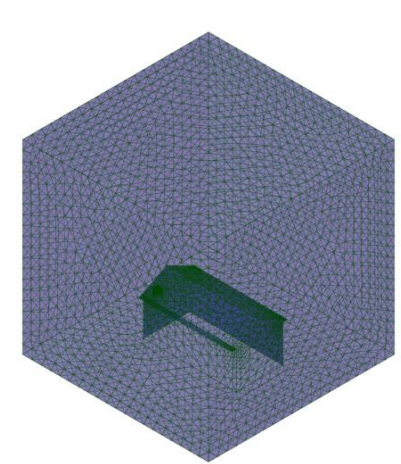

#### **Fonte: Autoria própria**

K

Segundo Çengel e Cimbala (2007) o emprego de malhas estruturadas, quando pertinente, traz algumas vantagens quanto a convergência da solução numérica do problema. Mesmo assim, a utilização de malhas não estruturadas tem se difundido nos códigos CFD, pois elas se adequam melhor a geometrias mais complexas e, mais importante, a construção de uma malha não estruturada gera mais células que uma malha estruturada.

Visto a importância de garantir a qualidade da malha, são aplicadas três formas de controle: ângulos formados entre as faces do elemento de volume, *aspect ratio* e o teste de independência da malha. Os ângulos entre as faces e o *aspect ratio* são parâmetros de qualidade de malha sendo que para malhas tetraédricas o primeiro parâmetro é tão bom quanto o ângulo se aproxima de 60° e o segundo quanto mais próximo de 1. Já o teste de independência da malha é um teste comparativo, realizado utilizando mais de uma malha para um mesmo domínio.

Para realizar o teste de independência, são geradas malhas de diferentes resoluções, cada vez mais finas, de forma a comparar os resultados de suas simulações. Caso os resultados não apresentem variação apreciável, a malha original é, provavelmente, adequada. Do contrário, uma malha ainda mais fina deve ser tentada (ÇENGEL; CIMBALA, 2007).

A forma com que as equações de conservação são discretizadas e resolvidas para as células vai depender do método numérico aplicado. O mais utilizado hoje é o método dos volumes finitos (MVF).

### <span id="page-19-0"></span>2.4 MODELO MATEMÁTICO

Um processo de engenharia pode ser estudado de forma teórica, ou experimental. A forma experimental tem a vantagem de lidar com o sistema em si, mensurando e modelando dentro dos limites do erro experimental, porém esse tipo de abordagem envolve custos e dificuldades de execução. Mesmo quando os testes experimentais são realizados em escalas reduzidas, existe ainda a dificuldade de extrapolação dos resultados obtidos para o sistema real. A abordagem teórica, entretanto, envolve menores custos e maior agilidade, condicionando sua precisão às hipóteses e aproximações realizadas (ÇENGEL; CIMBALA, 2007; MALISKA, 2012; PATANKAR, 2009).

Para que seja possível uma abordagem numérica, que é um braço da abordagem teórica, é necessário o desenvolvimento de um modelo matemático que descreva o problema. O modelo matemático de um sistema deve ser construído com a finalidade de representar suas variáveis e como elas se comunicam, de forma que sua resolução seja viável em termos computacionais e seus resultados tenham representatividade física dentro das exigências do analista. (MALISKA, 2012).

Para um problema de CFD, o sistema é modelado pelas equações de conservação de massa, quantidade de movimento e energia, que são discretizadas e resolvidas algebricamente para cada elemento do domínio. Juntamente com as equações de conservação, são utilizadas equações que descrevem outros fenômenos, como equações para combustão, equações de estado e equações para turbulência (ANSYS, 2010).

#### <span id="page-20-0"></span>2.4.1 Equações da Conservação

Nesta seção serão mostradas, de forma resumida, a modelagem das equações de conservação de massa, quantidade de movimento e energia, baseado no procedimento apresentado por MALISKA (2012).

#### <span id="page-20-1"></span>2.4.1.1 Conservação da massa

Para um escoamento com velocidade **U**, nos tempos t e t+∆t com velocidade **U**<sup>A</sup> no elemento de área dA. O balanço de massa do sistema pode ser representado pela seguinte equação:

$$
\dot{m}_{entra} - \dot{m}_{sai} + \frac{\Delta m}{\Delta t}\Big|_{sist} = \frac{\Delta m}{\Delta t}\Big|_{VC} \tag{1}
$$

Onde,

 $-m$  é o fluxo de massa que entra e sai do volume de controle

Sabendo que a variação da massa de um sistema é nula, o terceiro termo da equação é zerado e essa pode der escrita em sua forma integral:

$$
\frac{\partial}{\partial t} \int_{V} \rho dV = - \int_{A} \rho (\mathbf{U}_{R} \cdot \mathbf{n}) dA \tag{2}
$$

Onde,

 $-\rho$  é a densidade do fluido

-  $U_R$  é a velocidade relativa

 $- n$  é um vetor unitário, normal à superfície e que aponta para fora do volume de controle

Para um volume de controle fixo no espaço, a velocidade relativa coincide com a velocidade do escoamento, e a equação da conservação da massa resulta:

$$
\frac{\partial \rho}{\partial t} + \nabla \cdot (\rho \mathbf{U}) = 0 \tag{3}
$$

#### <span id="page-21-0"></span>2.4.1.2 Conservação da quantidade de movimento

Utilizando a Segunda Lei de Newton para um sistema semelhante ao utilizado para dedução da equação da conservação da massa.

$$
\frac{\Delta}{\Delta t}(m\mathbf{U}) = \sum \mathbf{F} \tag{4}
$$

Encontra-se então a equação da conservação da quantidade de movimento para o volume de controle.

$$
\dot{m}U|_{entra} - \dot{m}U|_{sai} + \sum F = \frac{\Delta}{\Delta t}(mU)_{VC}
$$
\n<sup>(5)</sup>

Essa equação pode ser escrita em sua forma integral:

$$
-\int_{A} \rho \mathbf{U}(\mathbf{U}_{R} \cdot \mathbf{n}) dA + \sum \mathbf{F} = \frac{\partial}{\partial t} \int_{V} \rho \mathbf{U} dV \tag{6}
$$

E em sua forma diferencial:

$$
\frac{\sum F}{dV} = \rho \left[ \frac{\partial U}{\partial t} + (U_R \cdot \nabla) U \right]
$$
 (7)

O termo do lado esquerdo da equação pode ser determinado pelos balanços de forças nas três direções, e expandindo o lado direito da equação, obtemos:

$$
\frac{\partial}{\partial t}(\rho u) + \frac{\partial}{\partial x}(\rho u_R \cdot u) + \frac{\partial}{\partial y}(\rho v_R \cdot u) + \frac{\partial}{\partial z}(\rho w_R \cdot u)
$$
\n
$$
= \frac{\partial}{\partial x}(\tau_{xx}) + \frac{\partial}{\partial y}(\tau_{yx}) + \frac{\partial}{\partial z}(\tau_{zx})
$$
\n(8)

$$
\frac{\partial}{\partial t}(\rho v) + \frac{\partial}{\partial x}(\rho u_R \cdot v) + \frac{\partial}{\partial y}(\rho v_R \cdot v) + \frac{\partial}{\partial z}(\rho w_R \cdot v) \n= \frac{\partial}{\partial x}(\tau_{xy}) + \frac{\partial}{\partial y}(\tau_{yy}) + \frac{\partial}{\partial z}(\tau_{zy})
$$
\n(9)

$$
\frac{\partial}{\partial t}(\rho w) + \frac{\partial}{\partial x}(\rho u_R \cdot w) + \frac{\partial}{\partial y}(\rho v_R \cdot w) + \frac{\partial}{\partial z}(\rho w_R \cdot w)
$$
\n
$$
= \frac{\partial}{\partial x}(\tau_{xz}) + \frac{\partial}{\partial y}(\tau_{yz}) + \frac{\partial}{\partial z}(\tau_{zz})
$$
\n(10)

Onde,

-  $\tau_{ij}$  são as componentes do tensor tensão

Segundo Maliska (2012), devido a especificação das equações que fazem a relação entre o tensor tensão e a taxa de deformação, existem equações especializadas para cada fluido ou classe de fluidos.

# <span id="page-22-0"></span>2.4.1.3 Conservação da energia

Semelhante as equações da conservação anteriores, o balanço de energia no volume de controle fica:

$$
\dot{E}_{entra} - \dot{E}_{sai} + \frac{\Delta E}{\Delta t}\Big|_{sist} = \frac{\Delta E}{\Delta t}\Big|_{VC} \tag{11}
$$

Onde,

 $-\dot{E}$  é o fluxo de energia que entra e sai do volume de controle

Segundo a primeira lei da termodinâmica, o balanço pode ser reescrito da seguinte forma:

$$
\left. \frac{\Delta E}{\Delta t} \right|_{sist} = \dot{Q}_{entra} - \dot{W}_{sai} \tag{12}
$$

Resultando na equação para conservação de energia no volume de controle:

$$
\dot{E}_{entra} - \dot{E}_{sai} + \dot{Q}_{entra} - \dot{W}_{sai} = \frac{\Delta E}{\Delta t}\Big|_{VC} \tag{13}
$$

Se definida a energia por unidade e massa *e*, pode-se escrever a equação da conservação em sua forma integral:

$$
-\int_{A} e\rho(\mathbf{U}_{R} \cdot \mathbf{n}) dA + \dot{Q}_{entra} - \dot{W}_{sai} = \frac{\partial}{\partial t} \int_{V} e\rho dV \tag{14}
$$

Ou na sua forma diferencial expandida:

$$
\frac{\partial}{\partial t}(\rho e) + \frac{\partial}{\partial x}(\rho u_R \cdot e) + \frac{\partial}{\partial y}(\rho v_R \cdot e) + \frac{\partial}{\partial z}(\rho w_R \cdot e) = \frac{\dot{Q}_{entra} - \dot{W}_{sai}}{dV}
$$
(15)

## <span id="page-23-0"></span>2.4.2 Equação de Estado Para Gases Ideais

Para um gás ideal, a densidade é calculada pela lei dos gases ideais e c<sub>p</sub> pode ser uma função da temperatura:

$$
\rho = \frac{wp_{abs}}{R_0 T} \tag{16}
$$

$$
dh = c_p dT \tag{17}
$$

$$
c_p = c_p(T) \tag{18}
$$

Onde,

- $-c_p$  é o calor específico
- *w* é a massa molar do gás
- $-p_{abs}$ é a pressão absoluta
- $-R_0$  é a constante universal dos gases
- *T* é a temperatura

## <span id="page-24-0"></span>2.4.3 Turbulência

A turbulência ocorre quando, em números de Reynolds altos, as forças inerciais de um escoamento se tornam significantes perante as forças viscosas. Isso acontece para a maioria dos escoamentos de aplicação prática para engenharia, tornando o estudo de escoamentos turbulentos de interesse não apenas teórico, criando a necessidade de ferramentas e modelos que possam descrever seu comportamento (ANSYS, 2010; MALALASEKERA; VERSTEEG, 2007).

Segundo o *ANSYS CFX-Solver Theory Gguide* (2010) uma malha que permita uma solução numérica direta para um escoamento turbulento é inviável em termos de recursos computacionais, mas se considerarmos intervalos de tempo muito maiores do que os intervalos de flutuações turbulentas, o comportamento do escoamento apresenta certas caraterísticas médias, mais a adição de um componente de flutuação que varia com o tempo. A decomposição de componentes da equação em termos médios e flutuantes visa modificar a equação de Navier-Stokes, resultando nas equações RANS (*Reynolds Averaged Navier-Stokes)*, que apresentam com desempenho computacional, porém produzem termos difíceis de determinar diretamente chamados de *Reynolds stresses*.

Os termos adicionais gerados pela decomposição precisam ser modelados por equações adicionas, de forma a manter-se o mesmo número de equações e incógnitas. Para tanto diversos modelos foram desenvolvidos, e dentre eles os de duas equações são os com maior aplicação numérica

## <span id="page-25-0"></span>2.4.3.1 Modelo k-ℇ

O modelo k-ℇ leva em consideração os mecanismos que influenciam a energia cinética turbulenta do escoamento. O componente k é definido como a variação das flutuações na velocidade, enquanto o ℇ é a taxa com que as flutuações na velocidade se dissipam. De forma geral, ele é considerado um modelo de turbulência robusto e estável comumente utilizado pela indústria. Seguem abaixo as equações para esse modelo (ANSYS, 2010; MALALASEKERA; VERSTEEG, 2007).

A equação da continuidade e a de momento, respectivamente:

$$
\frac{\partial \rho}{\partial t} + \frac{\partial}{\partial x_j} (\rho \mathbf{U}_j) = 0 \tag{19}
$$

$$
\frac{\partial \rho \mathbf{U}_j}{\partial t} + \frac{\partial}{\partial x_j} (\rho \mathbf{U}_i \mathbf{U}_j) = -\frac{\partial p'}{\partial x_i} + \frac{\partial}{\partial x_j} \left[ \mu_{eff} \left( \frac{\partial \mathbf{U}_i}{\partial x_j} + \frac{\partial \mathbf{U}_j}{\partial x_i} \right) \right] + S_M \tag{20}
$$

Onde,

 $-S<sub>M</sub>$  é a soma das forças de um corpo

-  $\mu_{ff}$  é a viscosidade efetiva para turbulência, dada por:

$$
\mu_{ff} = \mu + \mu_{turbulento} \tag{21}
$$

$$
\mu_{turbulento} = C_{\mu} \rho \frac{k^2}{\varepsilon}
$$
\n(22)

 $-p'$  é a pressão modificada, dada por:

$$
p' = p + \frac{2}{3}\rho k + \frac{2}{3}\mu_{eff}\frac{\partial \boldsymbol{U}_k}{\partial x_k}
$$
 (23)

Os valores de k e  $\epsilon$  são obtidos das equações diferenciais de transporte da energia cinética turbulenta e da taxa de dissipação turbulenta.

$$
\frac{\partial(\rho k)}{\partial t} + \frac{\partial}{\partial x_j} (\rho \mathbf{U}_j k) = \frac{\partial}{\partial x_j} \left[ \left( \mu + \frac{\mu_t}{\sigma_k} \right) \frac{\partial k}{\partial x_j} \right] + P_k - \rho_\varepsilon + P_{kb} \tag{24}
$$

$$
\frac{\partial(\rho \varepsilon)}{\partial t} + \frac{\partial}{\partial x_j} (\rho \mathbf{U}_j \varepsilon) = \frac{\partial}{\partial x_j} \left[ \left( \mu + \frac{\mu_t}{\sigma_{\varepsilon}} \right) \frac{\partial \varepsilon}{\partial x_j} \right] + \frac{\varepsilon}{k} \left( C_{\varepsilon 1} P_k - C_{\varepsilon 2} \rho_{\varepsilon} + C_{\varepsilon 1} P_{\varepsilon b} \right) \tag{25}
$$

Para as quais  $C_{\varepsilon 1}$ ,  $C_{\varepsilon 2}$ ,  $\sigma_{\varepsilon}$  e  $\sigma_k$  são constantes, e os termos  $P_{kb}$  e  $P_{\varepsilon b}$  descrevem a influência de forças de flutuação. Já o termo  $P_k$  representa a produção de turbulência devido a forças viscosas, e é modelado da seguinte forma:

$$
P_k = \mu_t \left( \frac{\partial \boldsymbol{U}_i}{\partial x_j} + \frac{\partial \boldsymbol{U}_j}{\partial x_i} \right) \frac{\partial \boldsymbol{U}_i}{\partial x_j} - \frac{2}{3} \frac{\partial \boldsymbol{U}_k}{\partial x_k} \left( 3\mu \frac{\partial \boldsymbol{U}_k}{\partial x_k} + \rho k \right)
$$
(26)

## <span id="page-26-0"></span>2.5 MÉTODOS NUMÉRICOS

Métodos numéricos são alternativas utilizadas quando o problema é complexo ao ponto em que não cabe solução analítica. Sua maior tarefa, segundo Maliska (2012), é resolver uma ou mais equações diferencias, levando o problema a um sistema de equações algébricas relacionando a função incógnita. Esse processo resulta em uma aproximação da solução para um número discreto de pontos, agregando um determinado erro, esperando-se que o mesmo diminua conforme esse número de pontos aumenta.

O método numérico empregado é que vai determinar como será feita a discretização das equações diferenciais de conservação do escoamento baseado na malha previamente criada. Hoje o método mais comumente utilizado pelos *softwares* comerciais é o método dos volumes finitos, que facilita a discretização do domínio pela aplicação direta da forma integral das equações no próprio volume de controle.

### <span id="page-26-1"></span>2.5.1 Método dos Volumes Finitos

O método com maior aplicação hoje na engenharia, para solução de problemas em CFD é o método dos volumes finitos (MVF), que consiste basicamente em discretizar o próprio domínio físico, dividindo-o em elementos de volume e depois integrando as equações de conservação para cada volume de controle. Sua grande vantagem é que a conservação é automaticamente garantida na discretização, já que as equações são diretamente aplicadas no volume (HIRSCH, 2007).

Segue o procedimento apresentado no *ANSYS CFX-Solver Theory Gguide* (2010), com o intuito de ilustrar como é feita a discretização das equações de conservação para os volumes de controle. Considera-se, por conveniência, um escoamento unidimensional em coordenadas cartesianas, para escrever as equações em suas formas conservativas para massa, quantidade de movimento e um escalar, respectivamente. Essas equações são dadas a seguir:

$$
\frac{\partial \rho}{\partial t} + \frac{\partial}{\partial x_j} (\rho \mathbf{U}_j) = 0 \tag{27}
$$

$$
\frac{\partial}{\partial t}(\rho \mathbf{U}_i) + \frac{\partial}{\partial x_j}(\rho \mathbf{U}_j \mathbf{U}_i) = -\frac{\partial P}{\partial x_i} + \frac{\partial}{\partial x_j} \left(\mu_{eff} \left(\frac{\partial \mathbf{U}_i}{\partial x_j} + \frac{\partial \mathbf{U}_j}{\partial x_i}\right)\right)
$$
(28)

$$
\frac{\partial}{\partial t}(\rho\varphi) + \frac{\partial}{\partial x_j}(\rho U_j\varphi) = \frac{\partial}{\partial x_j} \left( \Gamma_{eff} \left( \frac{\partial \varphi}{\partial x_j} \right) \right) + S_{\varphi}
$$
\n(29)

Onde,

 $-\varphi$  é uma variável escalar genérica

Essas equações são integradas sobre cada um dos volumes de controle. Se os eles se mantem os mesmos, ou seja, sem deformações durante o tempo, então as derivadas temporais podem ser movidas para fora da integral, assim:

$$
\frac{d}{dt} \int_{V} \rho dV + \int_{S} \rho U_{j} dn_{j} = 0
$$
\n(30)

$$
\frac{d}{dt} \int_{V} \rho \mathbf{U}_{i} dV + \int_{S} \rho \mathbf{U}_{j} \mathbf{U}_{i} dn_{j}
$$
\n
$$
= -\int_{S} P dn_{j} + \int_{S} \mu_{eff} \left( \frac{\partial \mathbf{U}_{i}}{\partial x_{j}} + \frac{\partial \mathbf{U}_{j}}{\partial x_{i}} \right) dn_{j} + \int_{V} S_{\mathbf{U}_{i}} dV
$$
\n
$$
\frac{d}{dt} \int_{V} \rho \varphi dV + \int_{S} \rho \mathbf{U}_{j} \varphi dn_{j} = \int_{S} \Gamma_{eff} \left( \frac{\partial \varphi}{\partial x_{j}} \right) dn_{j} + \int_{V} S_{\varphi} dV
$$
\n(32)

Onde V e S denotam como região de integração volume e superfície, respectivamente.

O próximo passo é discretizar essas integrais, considerando um elemento de volume como mostrado na Figura 4.

<span id="page-28-0"></span>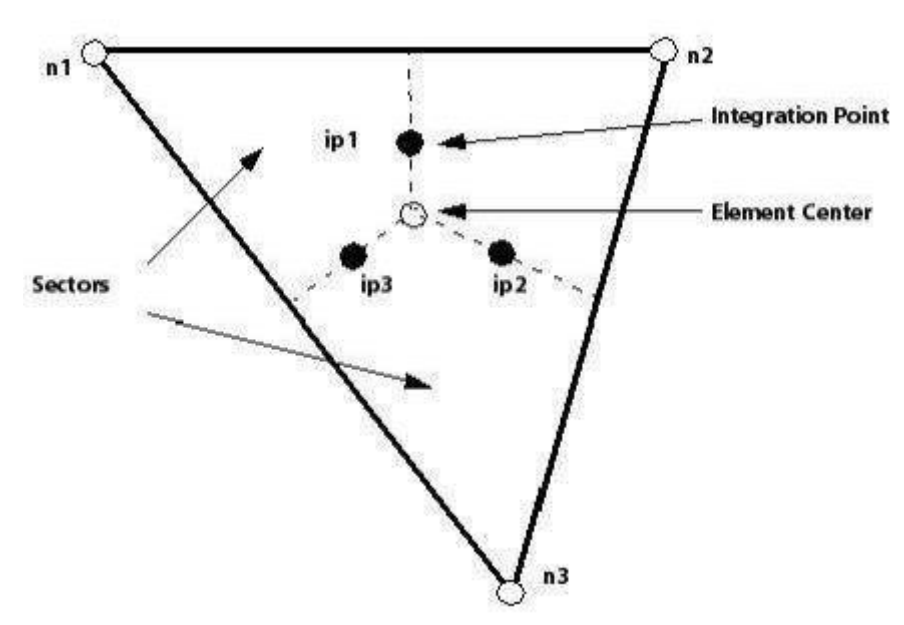

**Figura 4 - Elemento de malha**

**Fonte: HIRSCH (2007)**

As integrais de volume são discretizadas para cada setor do elemento, enquanto a discretização das integrais de superfície é feita nos pontos e integração. Após isso as equações de volume e superfície se tornam:

$$
V\left(\frac{\rho - \rho^0}{\Delta t}\right) + \sum_{ip} \dot{m}_{ip} = 0
$$
\n(33)

$$
V\left(\frac{\rho U_i - \rho^0 U_i^0}{\Delta t}\right) + \sum_{ip} \dot{m}_{ip} (U_i)_{ip} = \sum_{ip} (P \Delta n_i)_{ip}
$$
\n
$$
+ \sum_{ip} \left(\mu_{eff} \left(\frac{\partial U_i}{\partial x_j} + \frac{\partial U_j}{\partial x_i}\right) \Delta n_j\right)_{ip} + \overline{S_{U_i}} V
$$
\n
$$
V\left(\frac{\rho \varphi - \rho^0 \varphi^0}{\Delta t}\right) + \sum_{ip} \dot{m}_{ip} \varphi_{ip} = \sum_{ip} \left(\Gamma_{eff} \left(\frac{\partial \varphi}{\partial x_j}\right) \Delta n_i\right)_{ip} + \overline{S_{\varphi}} V
$$
\n(35)

Onde,

$$
- \dot{m}_{ip} = (\rho \textbf{U}_j \Delta n_i)
$$

- *V* é o volume de controle

 $-\Delta t$  é o passo de tempo

- $\Delta n_i$  é o vetor normal a superfície que aponta para fora do volume de controle
- *ip* denota avaliação nos pontos de integração

- 0 sobrescrito denota o tempo anterior

## <span id="page-29-0"></span>2.5.1.1 Termo transiente

Em volumes de controle que não deformam no tempo, a discretização para a aproximação do termo transiente no enésimo passo de tempo é:

$$
\frac{\partial}{\partial t} \int_{V} \rho \varphi dV \approx V \frac{(\rho \varphi)^{n + \frac{1}{2}} - (\rho \varphi)^{n - \frac{1}{2}}}{\Delta t}
$$
(36)

Onde os valores ao começo e fim do passo de tempo são denotados pelos sobrescritos  $n+1/2$  e  $n-1/2$ , respectivamente. Sendo os seguintes valores para essas etapas:

$$
(\rho \varphi)^{n - \frac{1}{2}} = (\rho \varphi)^0 + \frac{1}{2} ((\rho \varphi)^0 - (\rho \varphi)^{00})
$$
\n(37)

$$
(\rho \varphi)^{n-\frac{1}{2}} = (\rho \varphi) + \frac{1}{2} ((\rho \varphi) - (\rho \varphi)^0)
$$
\n(38)

Substituindo esses valores na equação de discretização:

$$
\frac{\partial}{\partial t} \int_{V} \rho \varphi dV \approx V \frac{1}{\Delta t} \left( \frac{3}{2} (\rho \varphi) - 2(\rho \varphi)^{0} + \frac{1}{2} (\rho \varphi)^{00} \right)
$$
(39)

## <span id="page-31-0"></span>**3 MATERIAIS E MÉTODOS**

#### <span id="page-31-1"></span>3.1 DESENHO E MALHA

A planta industrial selecionada e o domínio onde ocorre o escoamento tiveram suas geometrias e malhas construídas utilizando o *software* de desenho e simulação SALOME.

O domínio foi construído a partir de um paralelepípedo, do qual recortou-se a geometria da planta industrial. As faces do paralelepípedo representam as fronteiras do domínio onde há entrada e saída de vento e, posteriormente, contaminante, exceto a face inferior que foi modelada como parede. As quatro faces laterais foram direcionadas com referência aos pontos cardeais.

Utilizou-se o algoritmo NETGEN 1D-2D-3D para a confecção da malha, que constrói uma malha tetraédrica, não estruturada, permitindo seu refino em regiões específicas, ajudando assim a tratar de forma mais adequada regiões em que é interessante uma malha mais refinada para estudo do escoamento. Em seguida, exportou-se a mesma para ser utilizada pelo CFX. Para garantir que a malha tivesse uma resolução adequada, empregou-se um teste de independência.

Um exemplo de malha construída para um desenho que representa um domínio estruturado dessa forma é a apresentada previamente na Figura 3, onde a geometria de uma casa foi recortada de um cubo.

### <span id="page-31-2"></span>3.2 CFX-PRE

Nessa etapa, importou-se a malha utilizando o CFX-Pre e as condições de contorno foram definidas. Como mencionado anteriormente, o domínio é constituído de um paralelepípedo, de onde fora cortada a geometria da planta industrial estudada. Posicionou-se as faces laterais de acordo com os pontos cardeais modelando-as de forma que uma seja a entrada de ar, com velocidade definida, e as outras sejam as aberturas no sistema. A face modelada como entrada variou de acordo com o estudo realizado, representando uma mudança na direção do vento. A face superior foi sempre modelada como abertura, enquanto a face inferior foi sempre modelada como parede.

O modelo de turbulência também foi definido para o domínio, e nesse caso utilizou-se o modelo k-ℇ disponível para seleção no CFX e descrito previamente. A simulação foi realizada em regime permanente e transiente, possibilitando averiguar o desenvolvimento da propagação do contaminante no espaço e no tempo, enquanto o programa resolve as equações para o domínio.

As superfícies formadas pelo negativo da geometria da planta foram modeladas como parede, representando a planta em si. A abertura por onde há o vazamento de poluente foi definida em uma das faces dessa geometria e modelada como entrada de um segundo fluido, com vazão definida, no domínio. Um exemplo ilustrativo apresentado na Figura 5, mostra um domínio onde um escoamento está entrando através da face superior da chaminé da geometria de uma casa, enquanto o vento entra por uma das faces do cubo. Esse exemplo foi montado utilizando a malha apresentada na Figura 3.

<span id="page-32-0"></span>**Figura 5 - Domínio ilustrativo de um escoamento sobre uma casa modelado no CFX -Pre**

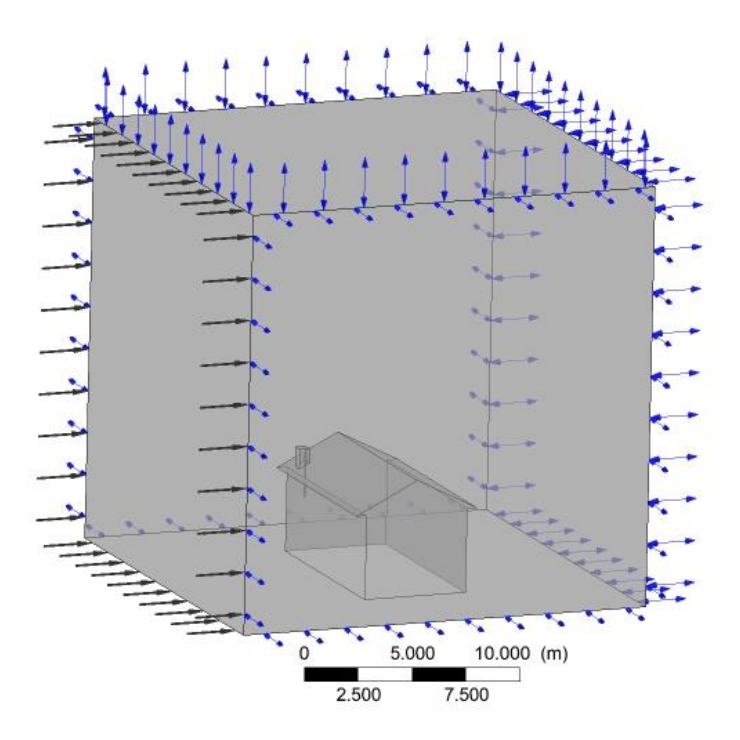

#### **Fonte: Autoria própria**

As propriedades do ar estão disponíveis na biblioteca do CFX, podendo ser inseridas facilmente, enquanto as propriedades do fluido poluente foram inseridas no momento em que se define as condições do domínio.

O critério de convergência da simulação foi estabelecido de acordo com a configuração padrão do CFX, sendo que esse converge quando o erro residual das equações de conservação ficam abaixo de 10-4 .

#### <span id="page-33-0"></span>3.3 CFD-POST

A variável de interesse analisada é a fração volumétrica do fluido poluente em um plano horizontal posicionado a 1,80 m do chão do domínio, visto que as variações em concentração em alturas próximas a 1,80 m não foram consideradas significativas para esse estudo, de forma a identificar o comportamento da fração volumétrica de poluente dada uma determinada velocidade e direção do vento que estaria diretamente sobre um ser humano transitando pela planta industrial. Isso foi avaliado para mapear o escoamento para as frações volumétricas de 5x10<sup>-6</sup> que é a concentração de fácil percepção olfativa e 2,5x10<sup>-3</sup> que apresenta risco a vida em exposições prolongadas.

# <span id="page-34-2"></span>**4 RESULTADOS E DISCUSSÃO**

## <span id="page-34-3"></span>4.1 DESENHO E MALHA

A planta industrial inspirada em imagens de estruturas disponíveis no Google Earth (2020) é representada na Figura 6 e o domínio onde ocorre o escoamento demonstrado na Figura 7 tiveram suas geometrias e malhas construídas utilizando o *software* de desenho e simulação SALOME. O domínio apresentado na Figura 7 é constituído de um paralelepípedo do qual foi recortada a geometria da planta industrial. As faces do paralelepípedo representam as fronteiras do domínio onde há entrada e saída de vento e, posteriormente, contaminante, exceto a face inferior modelada como parede e a superior modela apenas como *opening*. As quatro faces laterais do paralelepípedo estão direcionadas com referência aos pontos cardeais.

<span id="page-34-1"></span><span id="page-34-0"></span>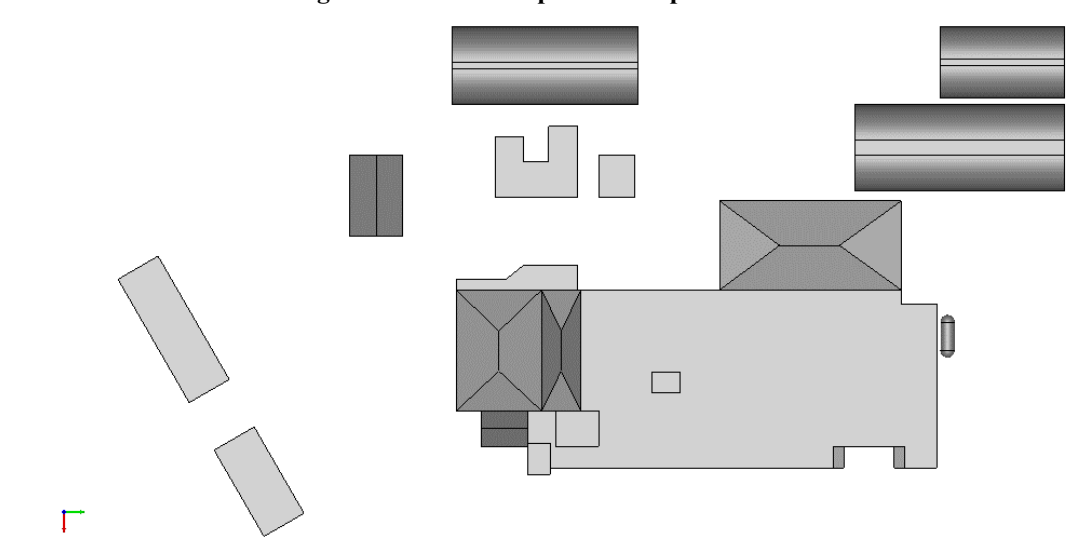

**Figura 6 - Vista superior da planta industrial**

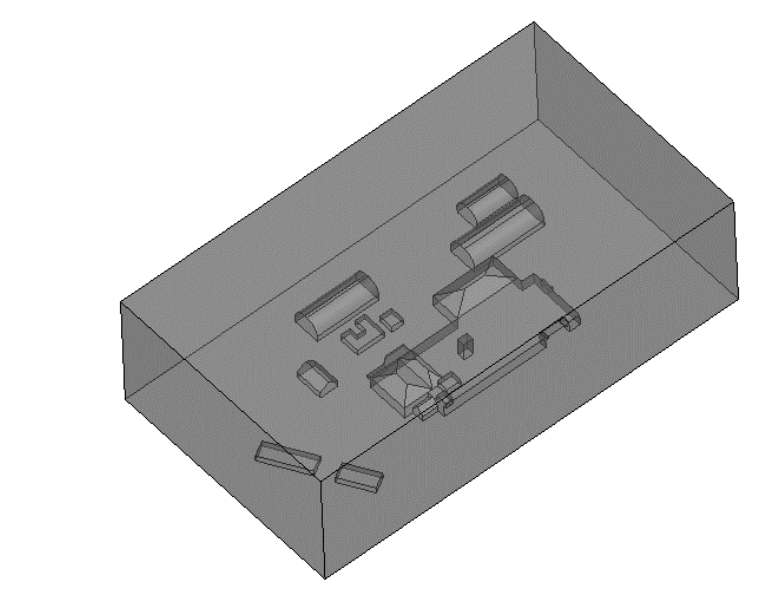

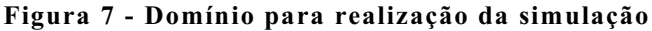

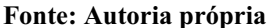

K

Utilizou-se o algoritmo NETGEN 1D-2D-3D para construção das malhas utilizadas no desenvolvimento do trabalho. Foram criadas seis malhas com resoluções diferentes, variando conforme informações da Tabela 1. A qualidade das malhas foi avaliada utilizando os parâmetros *aspect ratio* e ângulo entre faces. A Figura 8 mostra a malha mais fina computada com um plano de corte longitudinal e mantendo o chão do domínio intacto, que tem resolução beirando a resolução máxima de 500 000 volumes permitida pelos algoritmos de geração automática de malha do SALOME.

<span id="page-35-0"></span>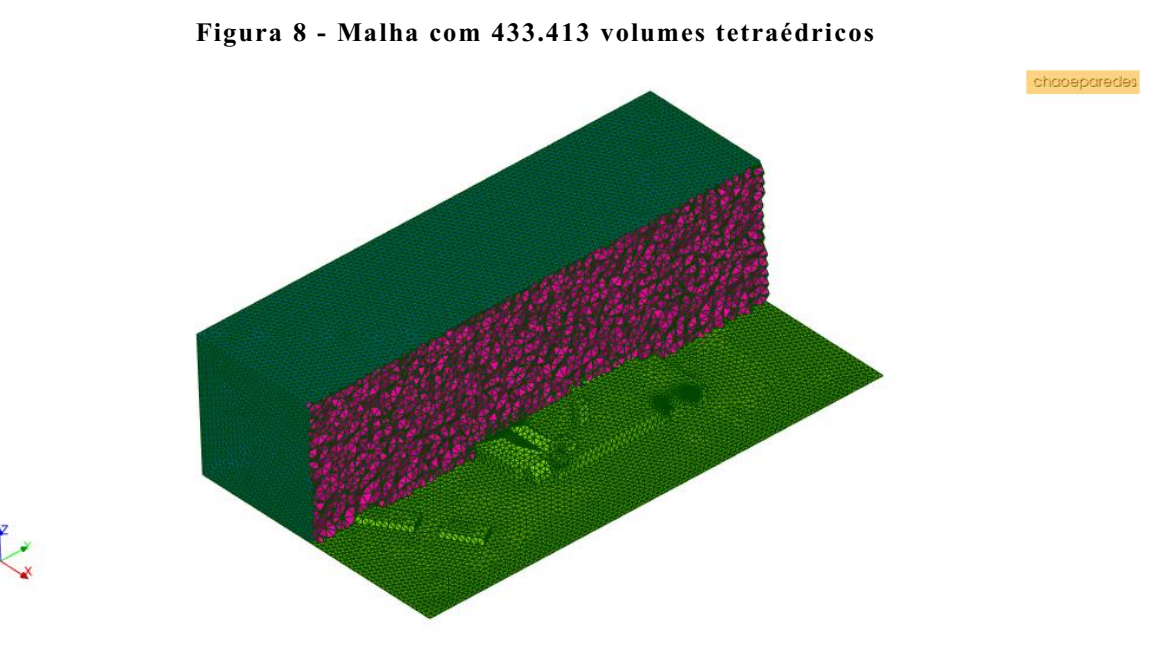

| <b>Malhas</b>  | Número de volumes |
|----------------|-------------------|
|                | 74.635            |
| 2              | 78.544            |
| 3              | 98.679            |
| $\overline{4}$ | 217.222           |
| 5              | 373.154           |
| 6              | 433.413           |

<span id="page-36-1"></span>**Tabela 1 - Malhas e suas quantidades de volumes**

Para definir qual malha seria utilizada realizou-se um teste de independência de malha, especificando como variável monitorada a fração volumétrica de amônia em um plano normal ao eixo y que corta o domínio na posição 110 m, que é a região próxima ao escoamento de poluente. Os resultados do teste estão evidenciados no gráfico da Figura 9.

<span id="page-36-0"></span>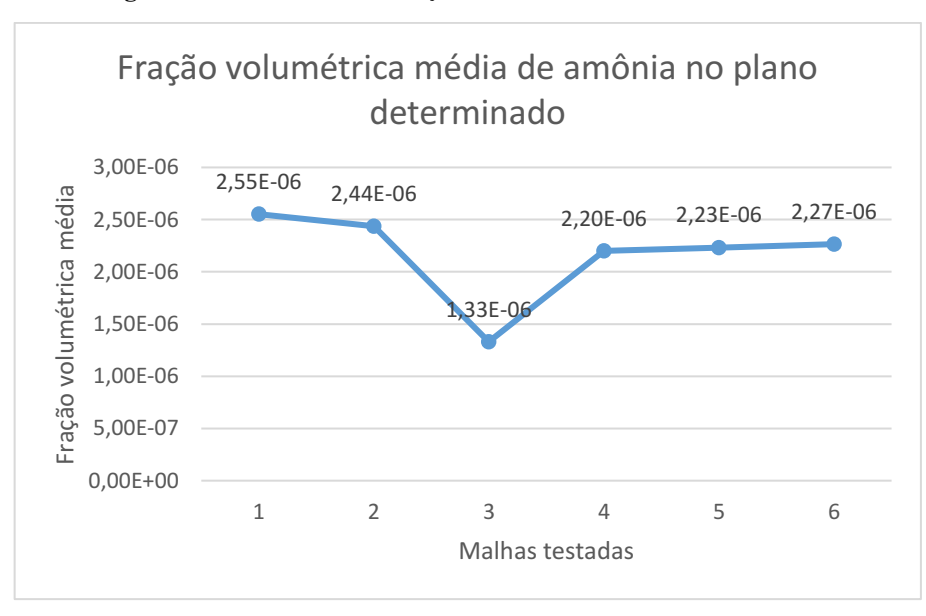

**Figura 9 - Gráfico de fração volumétrica média x malha**

#### **Fonte: Autoria própria**

Conforme é possível observar na Figura 9, a malha 4 apresentou resultado consistente com as duas malhas seguintes, com uma variação aproximada de 7,0x10<sup>-8</sup> na fração volumétrica média no plano estudado, variação essa desprezada para fins de viabilidade dos cálculos com os recursos computacionais disponíveis, visto que serão analisadas grandezas de ordem 10<sup>-6</sup>. Portanto a malha 4 foi utilizada para a realização das simulações.

Ao analisar a qualidade da malha 4, foi possível verificar que o os valores de *aspect ratio* se mantiveram entre 1 e 11 em todas as regiões críticas do escoamento, enquanto o ângulo entre as faces se manteve próximo a 60°, variando visivelmente a valores próximos de 30° em regiões de alta complexidade como cantos e curvas.

## <span id="page-37-0"></span>4.2 SIMULAÇÕES

A malha selecionada foi importada para o CFX-PRE e o setup descrito na metodologia foi aplicado utilizando os valores padrão dos parâmetros de escoamento turbulento, visto que a especificação de parâmetros diferentes requer outros estudos que não estão no escopo desse trabalho. O material que descreve a amônia, intitulado *Fluid 2* na simulação, foi criado conforme características disponibilizadas pela empresa fornecedora de gás amônia Gama Gases (2016) e descritos na seção 2.1. A difusividade do par ar|amônia, obtida separadamente segundo valores tabelados em Cremasco (2009), teve de ser inserida via número adimensional de Schimidt, calculado em 2,58 utilizando a Equação 40.

$$
Sc = \frac{\mu}{\rho D} \tag{40}
$$

Onde,

 $-\mu$  é a viscosidade dinâmica

 $-\rho$  é a densidade do fluido

- D é a difusividade de massa

A condição de vazamento foi implementada como *inlet* na região inferior do tanque ilustrado na Figura 10, o fluxo de massa no vazamento foi fixado em 0,1 kg/s. Como hipótese, foi considerado que o tanque tem capacidade de sustentar esse vazamento com variações de vazão desprezíveis até que seja formado o perfil de escoamento sobre a planta.

<span id="page-38-0"></span>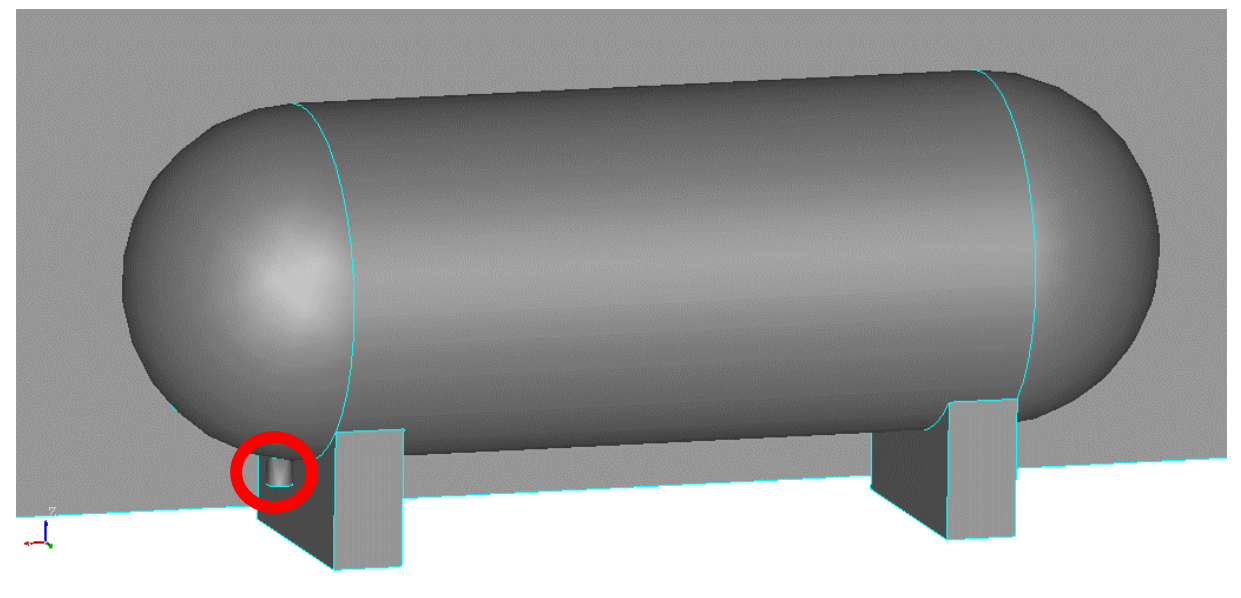

**Figura 10 - Tanque de amônia e onde foi modelado o vazamento destacado em vermelho**

<span id="page-38-1"></span>Foram preparadas quatro simulações de estado estacionário, cada uma figurando a entrada de vento em um dos lados do domínio. A velocidade média do vento foi estabelecida para 4,5 m/s conforme velocidade média do vento para 30 m de altura segundo ELETROBRAS (2017). Essas simulações foram utilizadas para definir o perfil do vazamento sobre a planta e no plano horizontal a 1,80 m do chão para as frações volumétricas de  $5x10^{-6}$  e  $2,5x10^{-3}$  de amônia. Para a fração volumétrica de 5x10-6 As Figuras 11 até 14 mostram as quatro simulações realizadas utilizando o plano para visualização, e as Figuras 15 até 18 mostram as quatro simulações, porém para a fração volumétrica de 2,5x10<sup>-3</sup>.

#### **Figura 11 - Simulação em estado estacionário para a entrada norte do vento para fração volumétrica de 5x10-6**

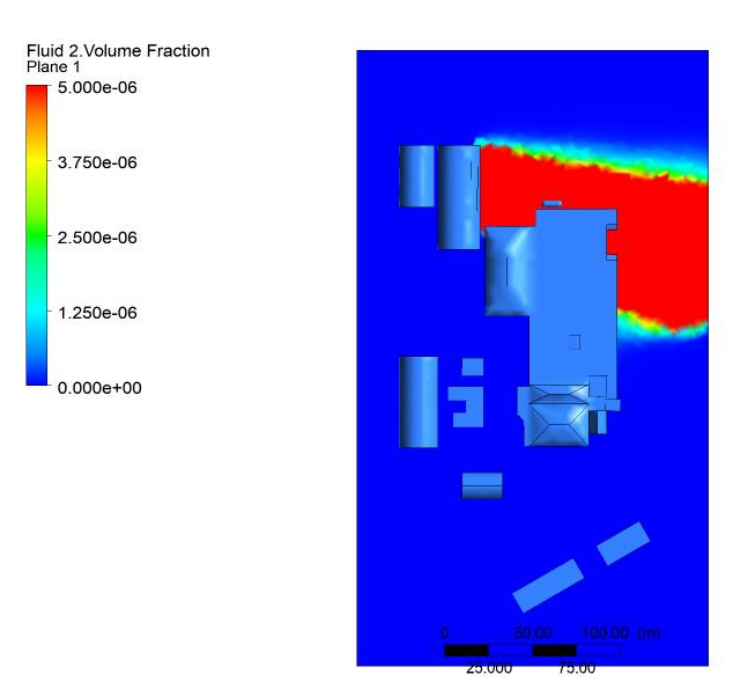

#### **Fonte: Autoria própria**

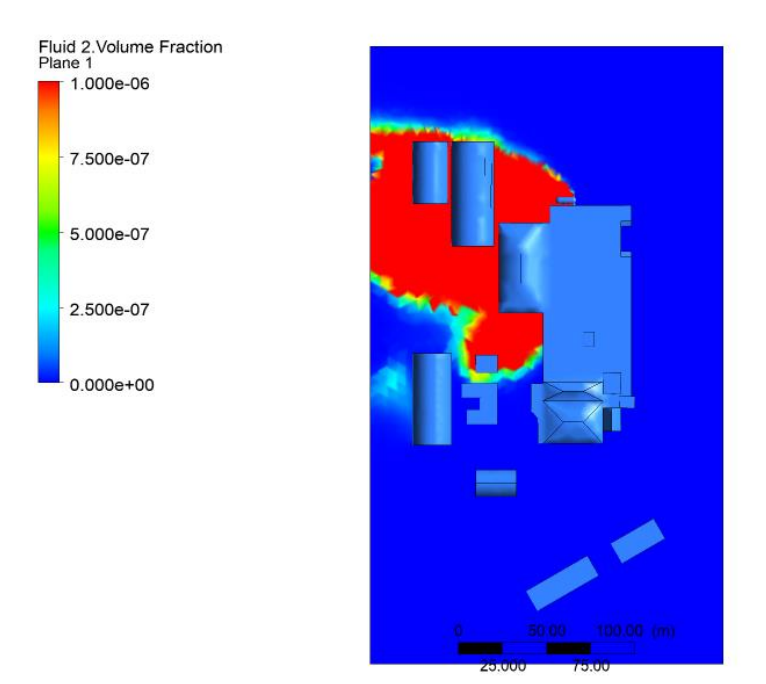

#### <span id="page-39-0"></span>**Figura 12 - Simulação em estado estacionário para a entrada sul do vento para fração volumétrica de 5x10-6**

#### <span id="page-40-0"></span>**Figura 13 - Simulação em estado estacionário para a entrada leste do vento para fração volumétrica de 5x10-6**

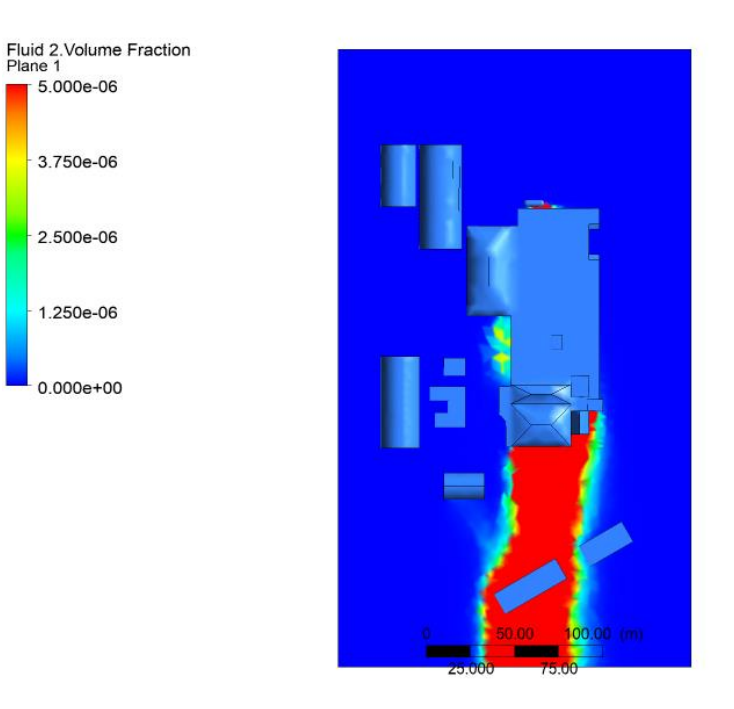

**Fonte: Autoria própria**

#### <span id="page-40-1"></span>**Figura 14 - Simulação em estado estacionário para a entrada oeste do vento para fração volumétrica de 5x10-6**

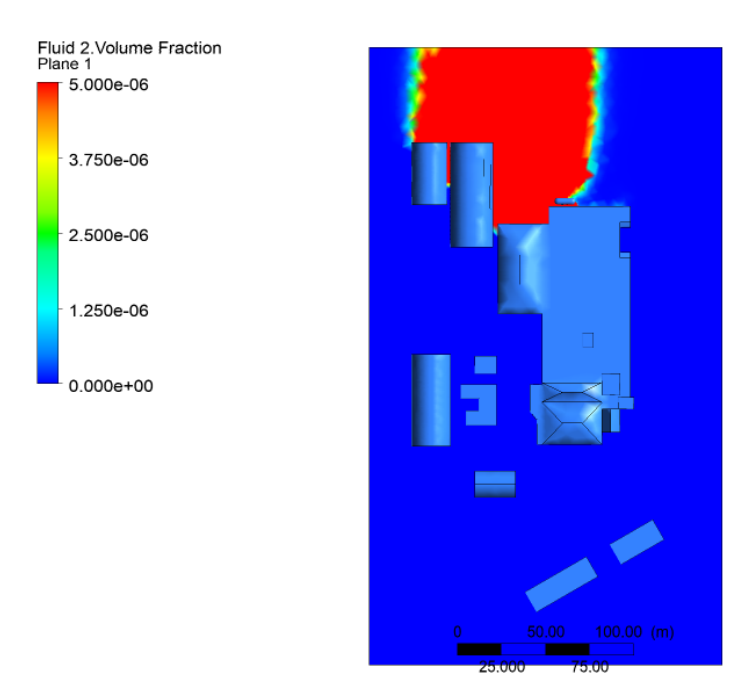

#### **Figura 15 - Simulação em estado estacionário para a entrada norte do vento para fração volumétrica de 2,5x10-3**

<span id="page-41-0"></span>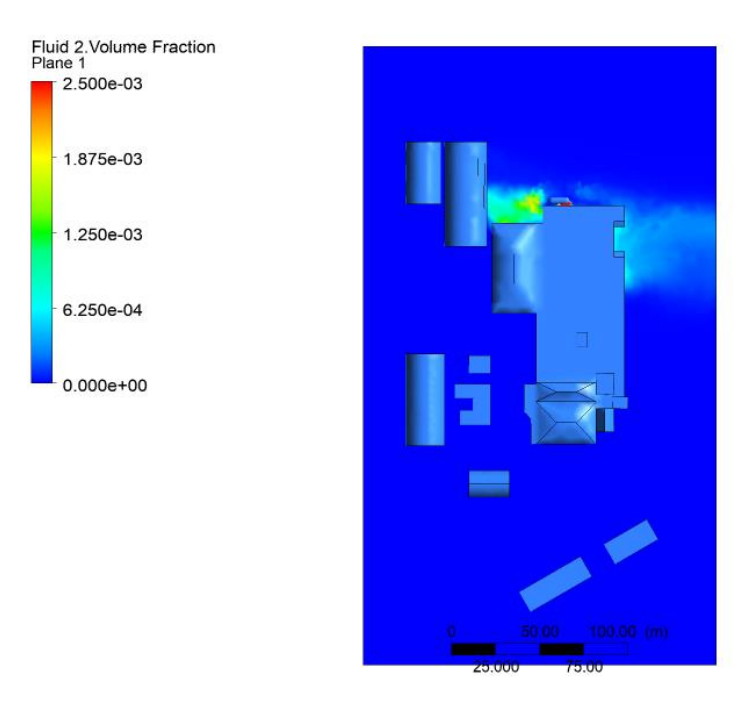

#### **Fonte: Autoria própria**

<span id="page-41-1"></span>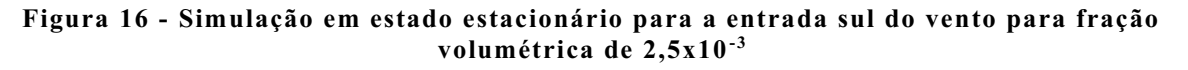

<span id="page-41-2"></span>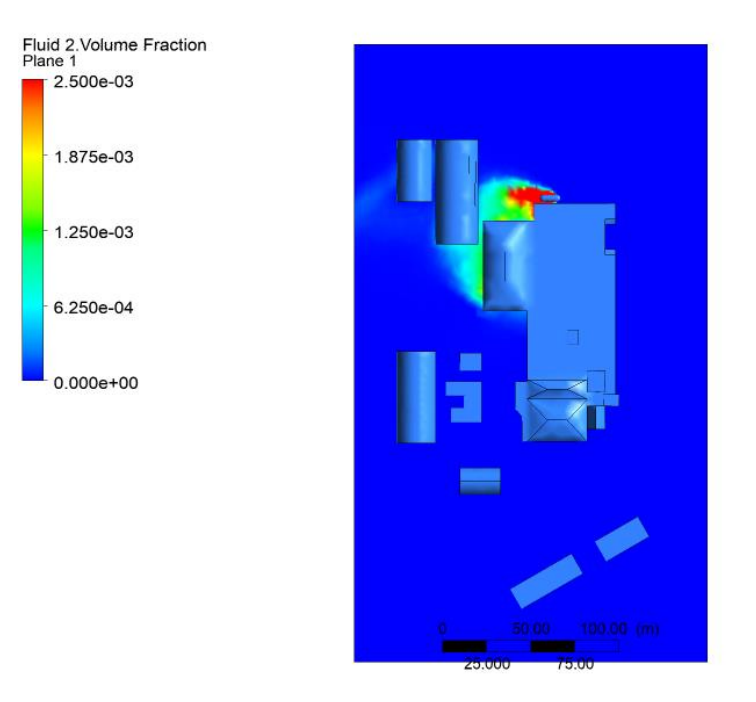

#### **Figura 17 - Simulação em estado estacionário para a entrada leste do vento para fração volumétrica de 2,5x10-3**

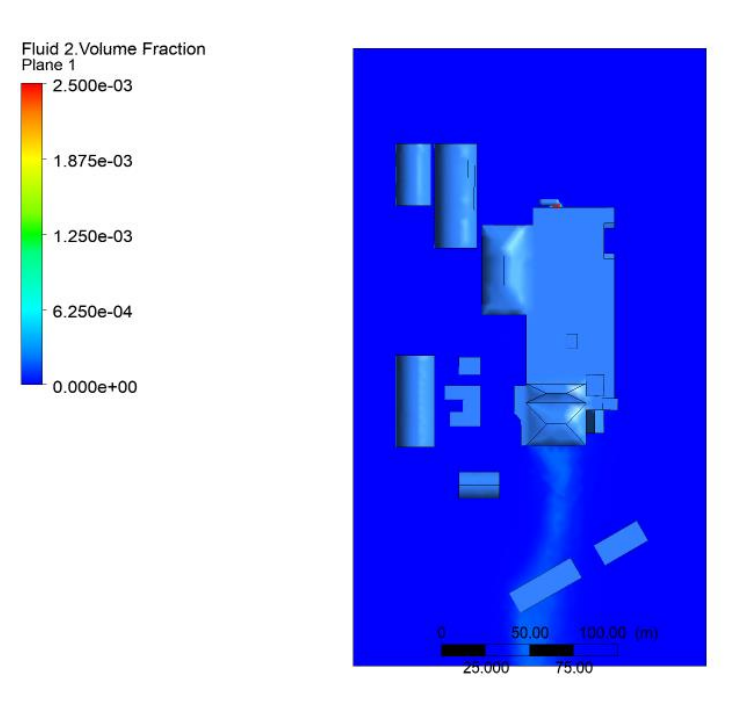

#### **Fonte: Autoria própria**

<span id="page-42-0"></span>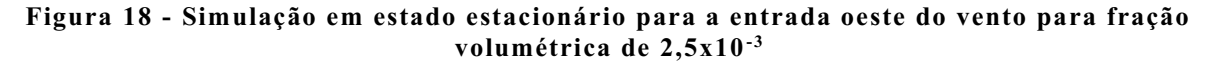

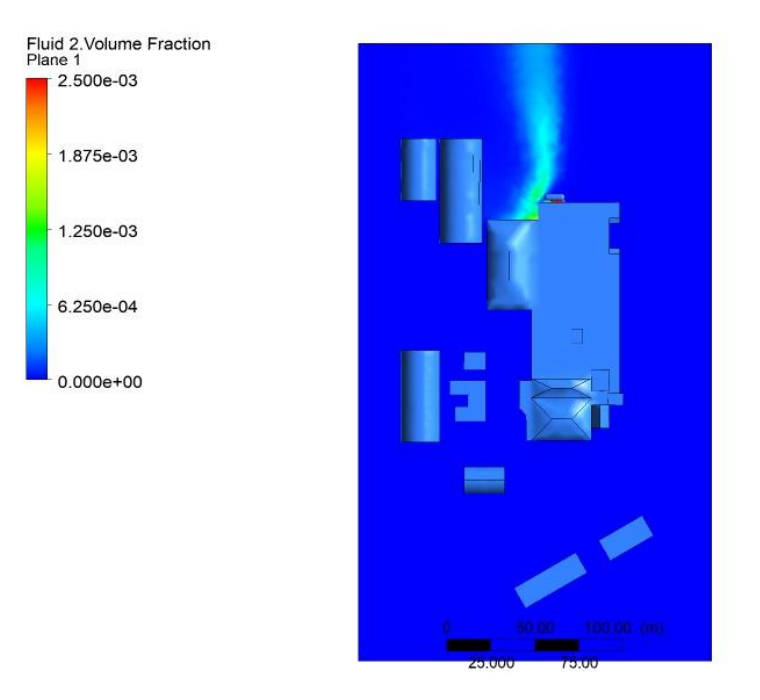

**Fonte: Autoria própria**

As regiões em vermelho representam a fração volumétrica igual ou superior às frações monitoradas. Pode-se observar que embora regiões significativas da planta sejam afetadas pela

região de fração volumétrica igual a 5x10<sup>-6</sup> em todos os casos, apenas a região ao redor do tanque apresenta os riscos relacionados a fração volumétrica de 2,5x10-3 . Estratégias relacionadas a saídas de emergência, rotas de fuga e pontos de encontro em situações de vazamentos de amônia podem ser traçadas utilizando os perfis apresentados, permitindo que profissional de segurança tome decisões mais efetivas tanto preventivas, quanto corretivas, garantindo assim a segurança dos colaboradores direta e indiretamente envolvidos no incidente.

Para as simulações em regime transiente foram definidos como estratégia para ganhar tempo nas simulações passos de tempo de 5 segundos, sendo que o controle de resultados foi estabelecido para registro a cada 5 passos de tempo. Portanto foram salvos os estados a cada 25 segundos de escoamento. O tempo total de escoamento estabelecido para os testes foi de 10 minutos (600 segundos). As condições iniciais fornecidas para o modelo foram pressão relativa igual a zero, e velocidades em todos as direções iguais a zero.

Foi possível observar uma formação dos escoamentos bem próxima a obtida nas simulações estacionárias para o tempo estipulado. Da Figura 19 até a 22 é mostrada a evolução do escoamento no plano horizontal a 1,80 m do chão até dois minutos e meio de escoamento (25, 50, 75, 100, 125 e 150 segundos), momento observado em que o escoamento está chegando próximo ao seu total desenvolvimento, para fração volumétrica igual de 5x10-6 para as diferentes direções do vento. Devido à proximidade da região de fração volumétrica igual a  $2,5x10^{-3}$  com o tanque, não há finalidade em mostrar a evolução do escoamento no tempo para esse valor.

<span id="page-44-1"></span>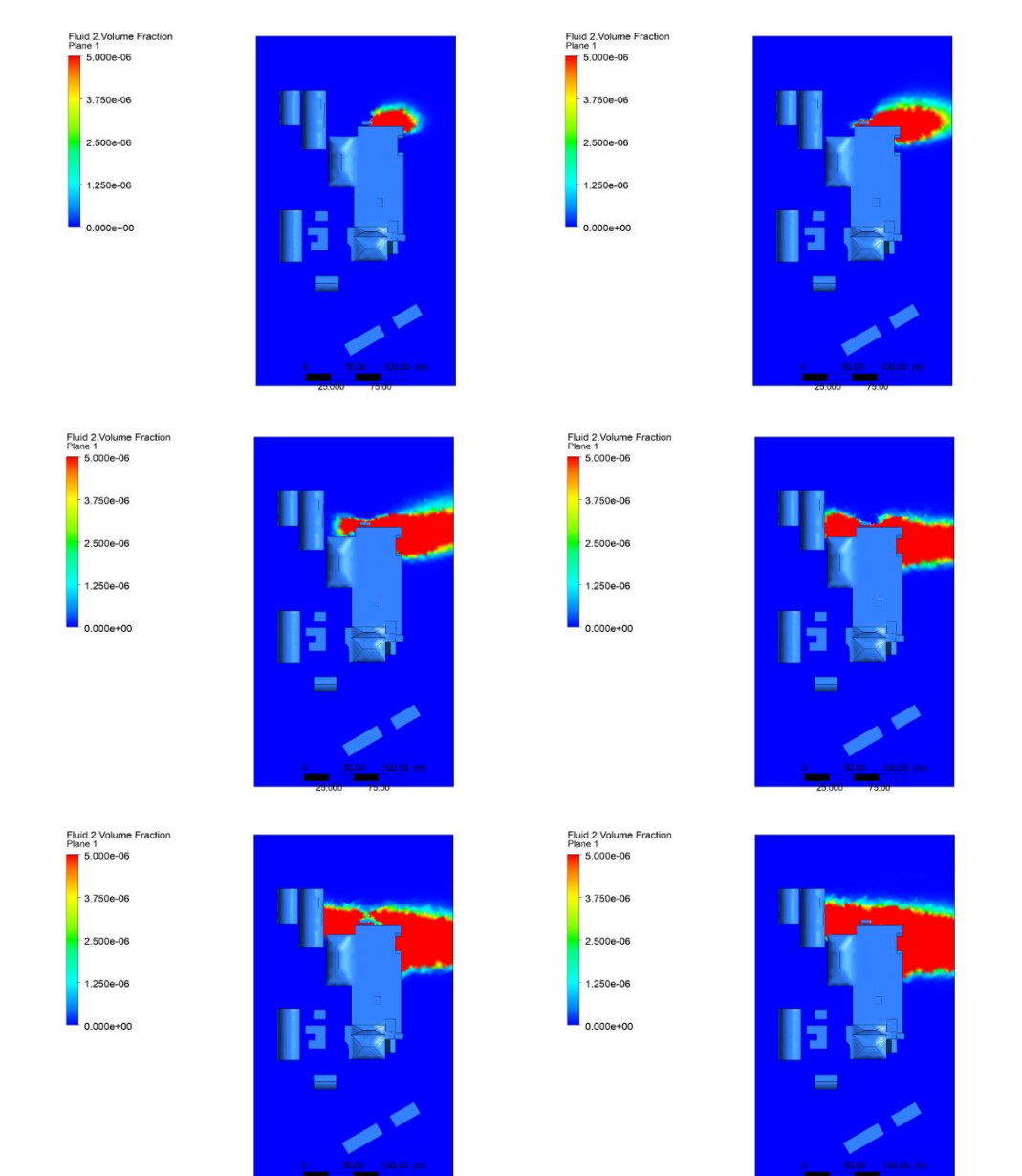

<span id="page-44-0"></span>**Figura 19 - Evolução do escoamento transiente para a entrada norte do vento para fração volumétrica de 5,0x10-6 até o tempo de 3 minuto**

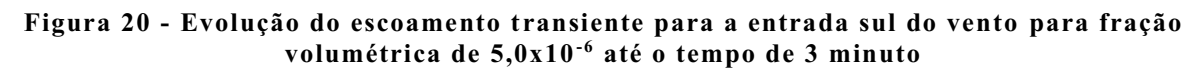

<span id="page-45-0"></span>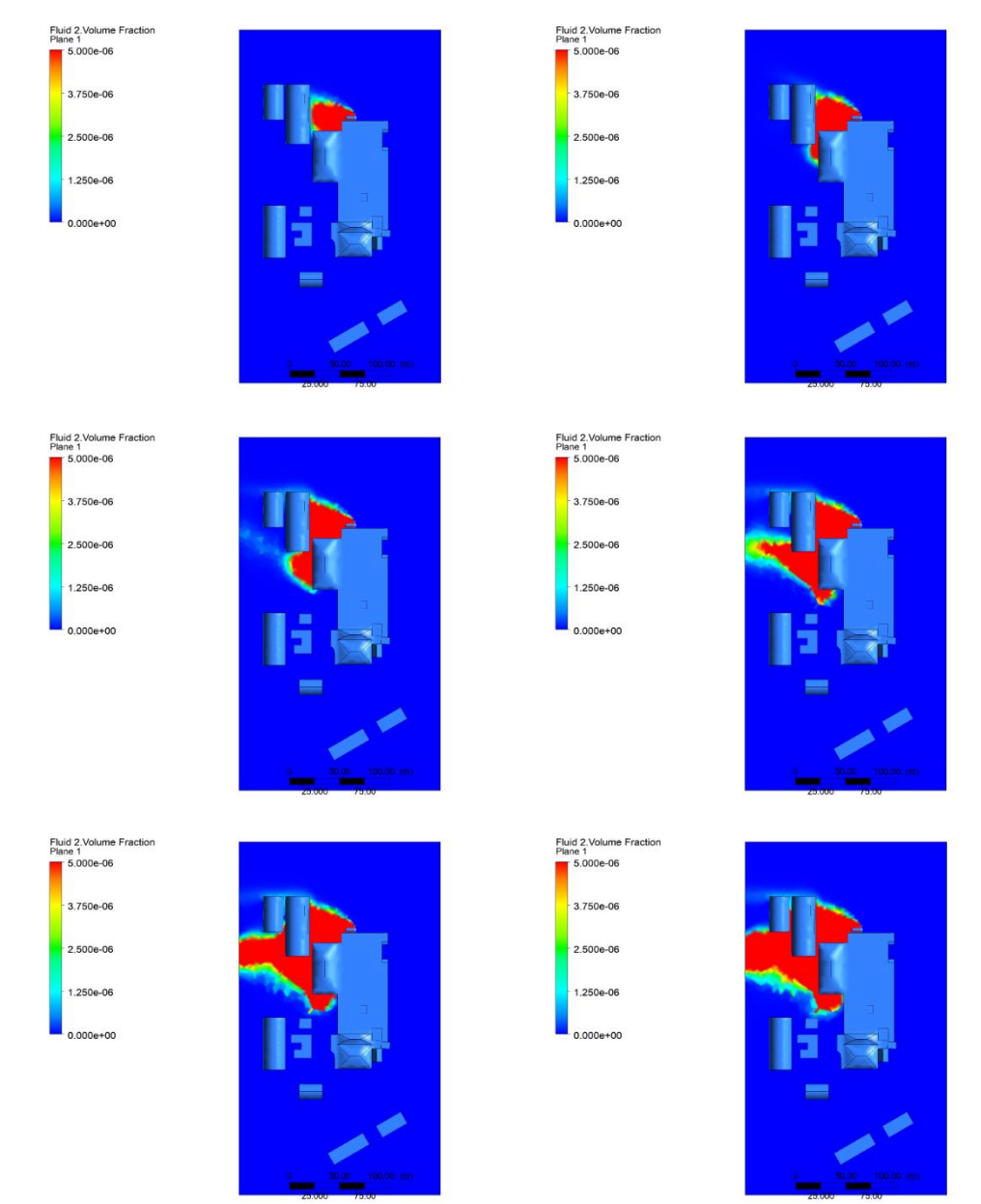

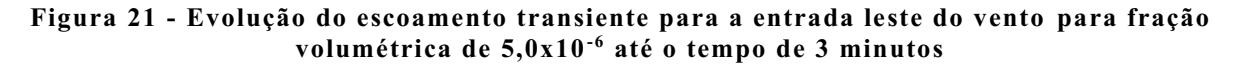

<span id="page-46-0"></span>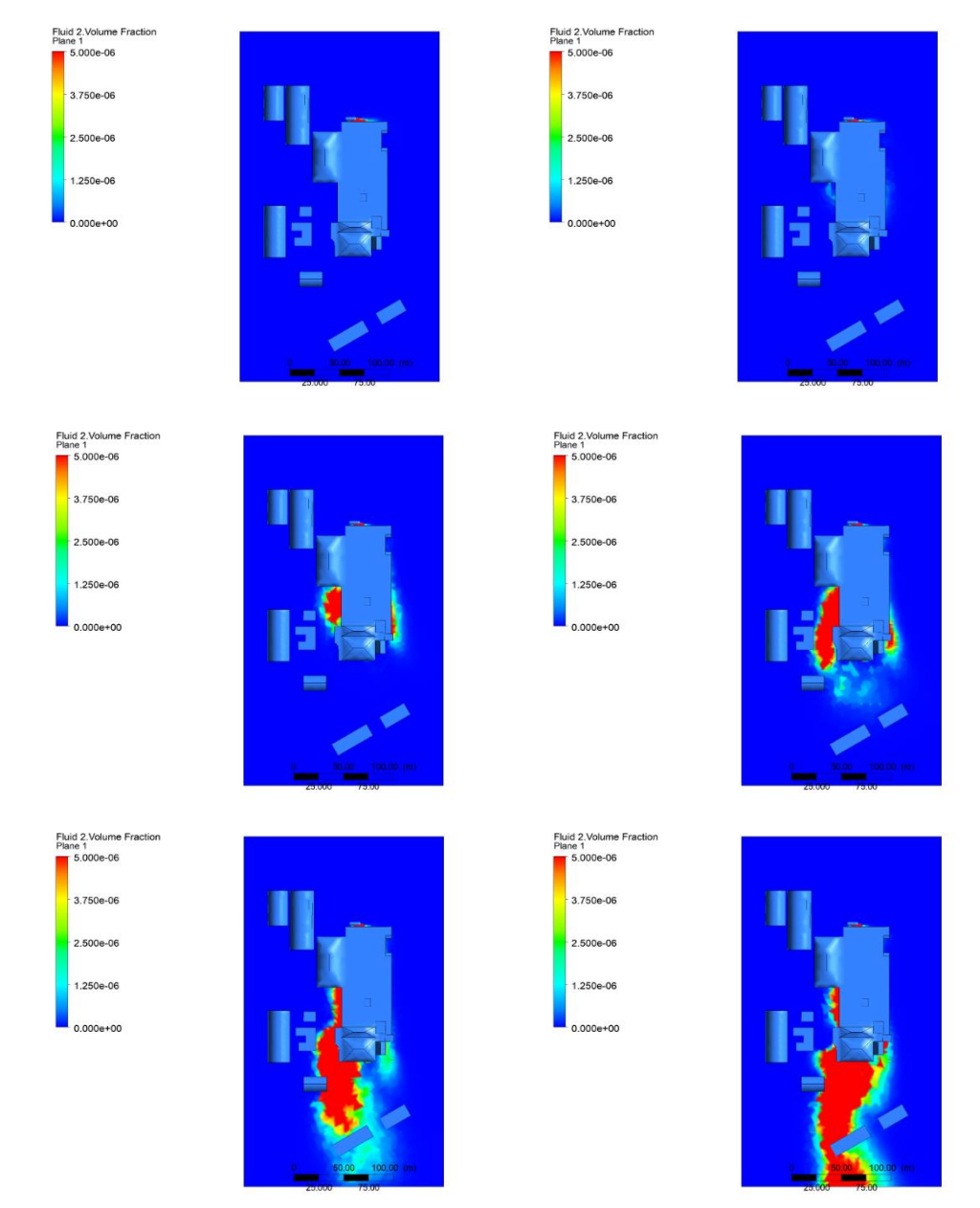

Fluid 2. Volume Fraction<br>Plane 1 Fluid 2.Volume Fraction<br>Plane 1<br>5.000e-06  $5000e-06$ 3.750e-06 3.750e-06 2.500e-06 2.500e-06 1.250e-06 1.250e-06  $0.000e + 00$  $0.000e + 00$ Fluid 2.Volume F<br>Plane 1<br>5.000e-06 Fluid 2. Volume e 1<br>5.000e-06 3.750e-06 3.750e-0 2.500e-06 2.500e-0  $1.250000$  $1.250e-0$  $0.000 + 00$  $0.000 + 00$ Fluid 2.Volume Fra<br>Plane 1<br>5.000e-06 Fluid 2.Volume<br>Plane 1<br>5.000e-06 3.750e-06 3.750e-06  $2500e-0$  $2500e-0f$  $1.250e-0$ 1.250e-06  $0.000000$ 0.000e+00

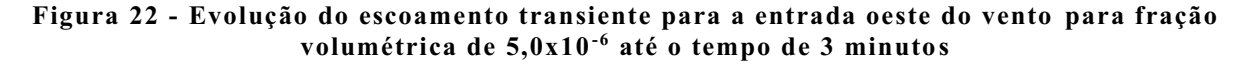

**Fonte: Autoria própria**

Os resultados obtidos para as simulações em regime transiente mostram que com um tempo de 3 minutos o escoamento de amônia sobre a planta já está bem próximo do perfil demonstrado nas simulações em regime estacionário, facilitando a visualização das áreas afetadas durante sua evolução. Esse resultado permite que estratégias relacionadas ao tempo de resposta necessário em situações de vazamentos nesse sistema sejam traçadas, utilizando com base o tempo de 3 minutos para a formação do perfil de escoamento do vazamento sobre a planta.

## <span id="page-48-0"></span>**5 CONCLUSÃO**

O escopo das conclusões formadas a partir dos dados apresentados está diretamente ligado ao objetivo desse trabalho e seus componentes específicos, logo é valido que se analise cada um dos dois objetivos específicos separadamente discutindo como os resultados corroboram para o sucesso ou não em atingi-los.

Primeiramente os resultados obtidos para a as simulações em regime estacionário atingiram o critério estabelecido para convergência numérica e foram capazes de demonstrar de forma visual e objetiva o perfil do escoamento sobre a planta industrial. A malha utilizada para essas simulações não teve variações significativas nos parâmetros de controle nas regiões críticas do escoamento, excluso algumas variações pontuais nos ângulos entre as faces. Porém as limitações relacionadas ao tamanho de malha na ferramenta de geração, juntamente com o resultado obtido no teste de independência pode-se dizer que a qualidade da malha gerada estava tão boa quanto os recursos em mãos permitiam. Portanto é razoável concluir que o primeiro objetivo específico foi alcançado para os recursos disponíveis.

Quanto aos resultados das simulações em regime transiente, uma análise semelhante ao item anterior pode ser feita, visto que a simulação convergiu de acordo com os parâmetros estabelecidos, e apresentou perfil de escoamento semelhante ao obtido nas simulações em regime estacionário. É valido apontar que o esforço computacional para realização dessas simulações foi consideravelmente superior quando comparado as outras. Isso posto, também é razoável concluir que o segundo objetivo específico foi alcançado para os recursos disponíveis.

Por fim, os resultados das simulações mostram de forma clara um perfil de escoamento definido em cada uma das condições simuladas gerando grande valor, pois permite que estratégias sejam traçadas para a evacuação de pessoas em casos de um vazamento com valores iguais ou inferiores a vazão definida de 0,1 kg/s. O nível de informação acrescentado pelos dados em regime transiente também mostra informações valiosas sobre o tempo de resposta que deve ser levado em conta na hora de projetar um sistema de monitoramento e alarme para esse tipo de situação, visto que o escoamento já apresenta um perfil semelhante ao da simulação em regime estacionário já aos três minutos de seu início.

Quando separamos os perfis de concentração para as frações volumétricas de 5,0x10-  $6$  e 2,5x10<sup>-3</sup> adicionamos ainda mais valor a informação, visto que mostramos que as regiões próximas aos tanques apresentam riscos elevados para exposições prolongadas, merecendo uma tratativa especial, principalmente para a equipe que for atuar pontualmente no vazamento.

Para concluir as considerações aqui feitas, é importante observar que alguns passos são importantes para utilização desse trabalho em estudos de caso reais, podendo ser encarados como sugestões para trabalhos futuros, sendo eles: desenvolvimento ou aplicação de um método para validação empírica dos dados teóricos, estudar geometrias de domínios com maior nível de detalhe para as entradas de vento, alongar o domínio para que o escoamento esteja desenvolvido nas saídas do mesmo, utilizar camadas de elementos de prisma nas paredes e chão para uma melhor simulação das camadas limite de escoamento e fazer um teste de independência com malhas mais refinadas.

## **REFERÊNCIAS BIBLIOGRÁFICAS**

<span id="page-50-0"></span>ABBOTT, M. M.; NESS, H. C. V.; SMITH, J. M. **Introdução a termodinâmica da engenharia química.** 7. ed. Rio de Janeiro: LTC, 2007. 626p.

AGUILAR, E. W. Z. **Modelagem térmica da coluna de destilação de um ciclo de refrigeração por absorção de amônia/água.** 146 f. Dissertação (Mestrado) – Programa de Pós-Graduação em Engenharia Química, Escola Politécnica da Universidade de São Paulo. São Paulo, 2010.

ANSYS CFX-Solver Theory Guide. Canonsburg: ANSYS, 2010.

ASHRAE. **2001 ASHRAE Handbook – Fundamentals**. American Soceity of Heating, Refrigerating, and Air Conditioning Engineers, Atlanta, 2001.

BRASIL. **Nota técnica n° 03/2004:** refrigeração industrial por amônia: riscos, segurança e auditoria fiscal. Brasília: MTE, SIT, DSST, 2005.

CREMASCO, M. A. **Fundamentos da transferência de massa.** 2. Ed. Campinas: Editora da UNICAMP, 2009.

ÇENGEL, Y. A.; CIMBALA J. M. **Mecânica dos fluidos:** Fundamentos e aplicações. 6. ed. São Paulo: AMGH, 2007. 816p.

DARWISH, N. A.; AL-HASHIMI, S. H.; AL-MANSOORI, A. S. Performance analysis and evaluation of a commercial absorption-refrigeration water-ammonia (ARWA) system. **International Journal of Refrigeration,** v. 31, p. 1214-1223, 2008.

ELETROBRAS. **Atlas do potencial eólico brasileiro:** simulações 2013**.** 6. Ed. Rio de Janeiro: CEPEL, 2017.

GAMA GASES. Propriedade dos gases. Disponível em: <http://www.gamagases.com.br/propriedade-dos-gases-amonia.html> Acesso em: 05 de outubro de 2020.

GOOGLE EARTH. Google Earth Website. Disponível em: <https://earth.google.com/web/> Acesso em :13 de outubro de 2020.

HIRSCH, C. **Numerical computation of internal & external flows:** the fundamentals of computational fluid dynamics*.* 2. ed. Oxford: BH, 2007. 656p.

MALALASEKERA, W.; VERSTEEG, H. K. **An introduction to computational fluid dynamics:** the finite volume method*.* 2. ed. Harlow: Pearson, 2007. 503p.

MALISKA, C. R. **Transferência de calor e mecânica dos fluidos computacional.** 2. ed. Rio de Janeiro: LTC, 2012. 468p.

PATANKAR, S. V. **Numerical heat transfer and fluid flow***.* 1. ed. New York: CRC, 1980. 214p.

PETROBRAS DISTRIBUIDORA S.A. **Ficha de Informações de Segurança de Produto Químico – FISPQ AMÔNIA INDUSTRIAL**. Rio de Janeiro, 2017.

PRATA, J. E. **Modelagem de um absorvedor de filme descendente líquido para um ciclo de refrigeração por absorção amônia-água.** 109 f. Dissertação (Mestrado) – Programa de Pós-Graduação em Engenharia Química, Escola Politécnica da Universidade de São Paulo. São Paulo, 2012.

SCHÖBERL, J. NETGEN: An advancing front 2D/3D-mesh generator based on abstract rules. **Computing and Visualization in Science,** v. 1, p. 41-52, 1997.

STEPHAN, K. History of absorption heat pumps and working pair developments in Europe. **International Journal of Refrigeration,** v. 6, p. 160-166, 1983.